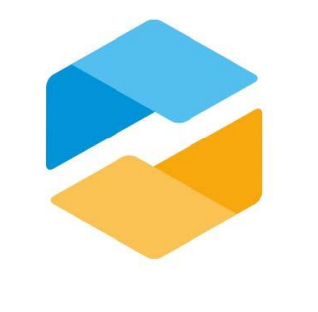

# **OMNIDESK**

# **Станþте ближе к клиентам**

и получите конкурентное преимущество

## **Содержание**

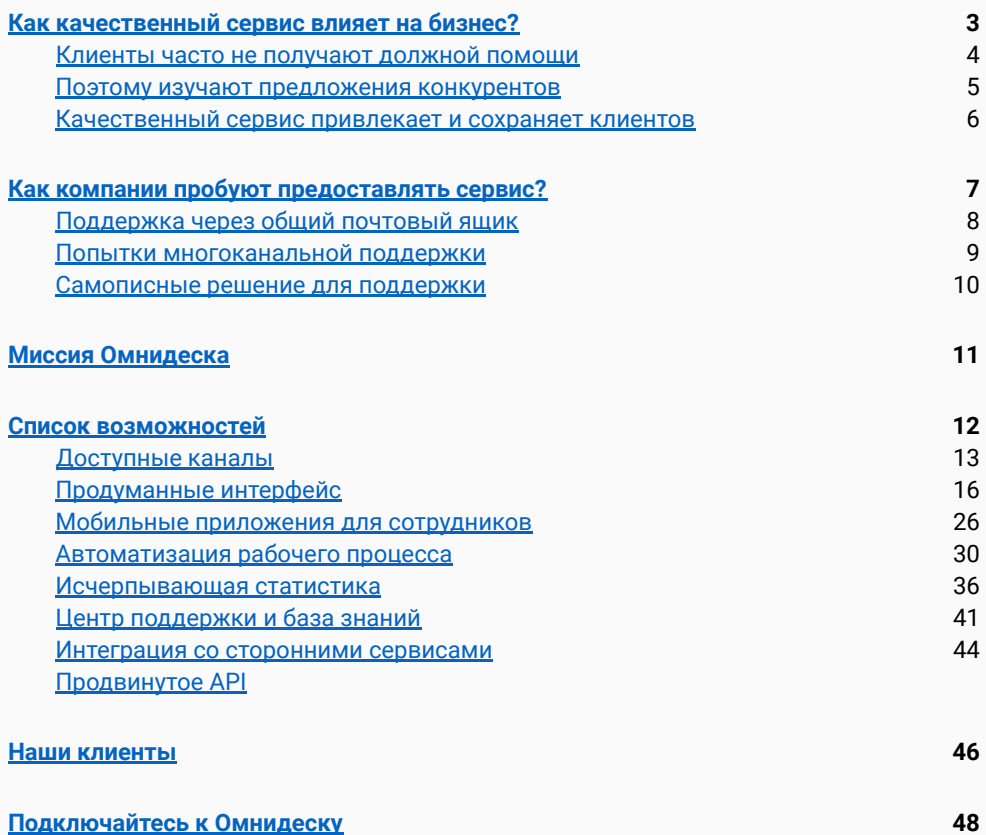

# <span id="page-2-0"></span>**Как качественный сервис влиāет на бизнес?**

## <span id="page-3-0"></span>Клиенты часто не получают должной помощи

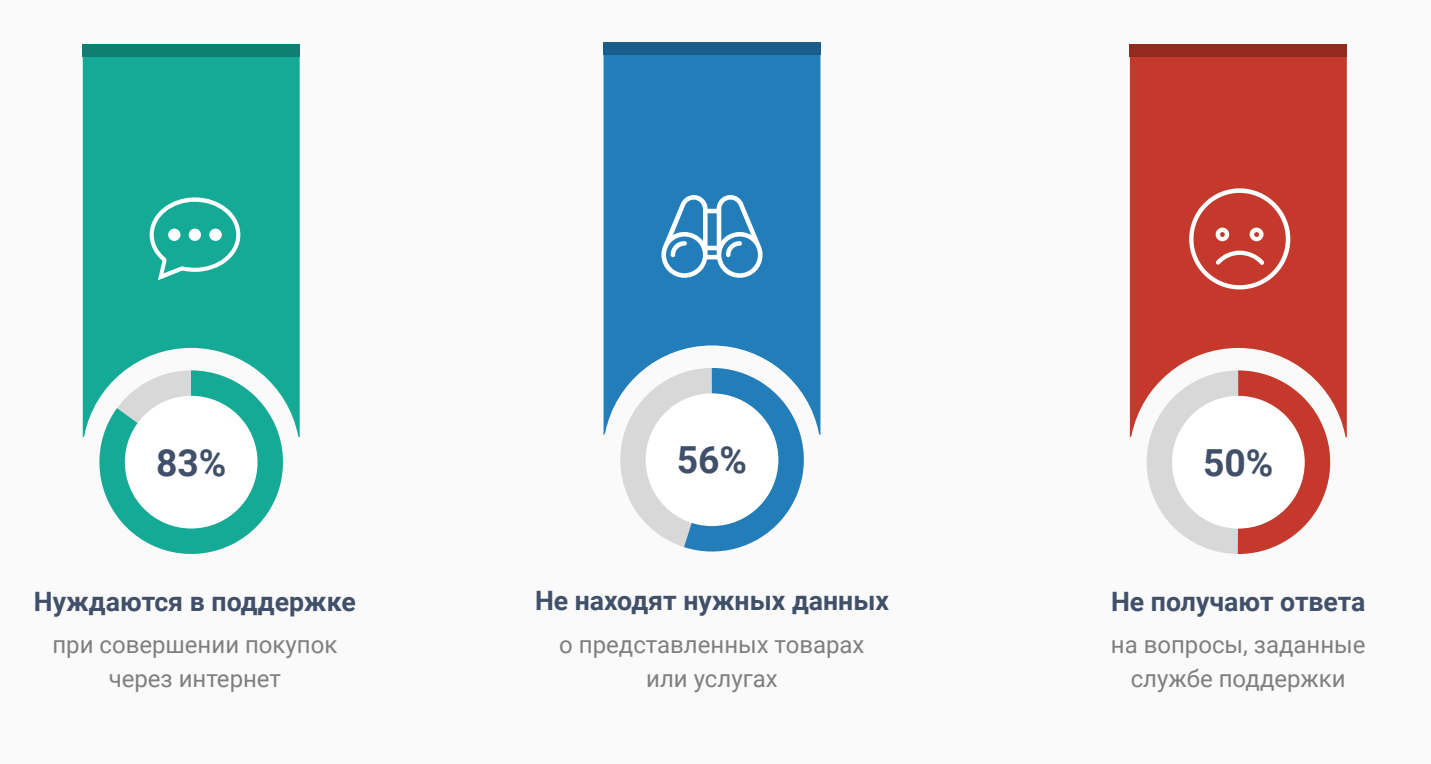

## <span id="page-4-0"></span>Поэтому изучают предложения конкурентов

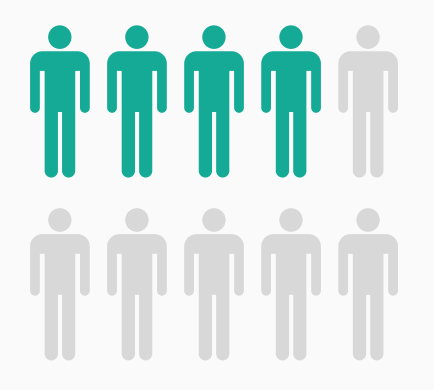

46%

#### Отказываются от покупки

если быстро не выясняют то, что их интересует

52%

Покидают сайт если не находят возможности обратиться за помощью

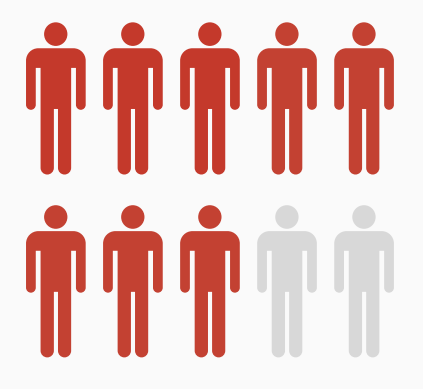

## 78%

#### Ищут альтернативы

если недовольны качеством обслуживания

## <span id="page-5-0"></span>Качественный сервис привлекает и сохраняет клиентов

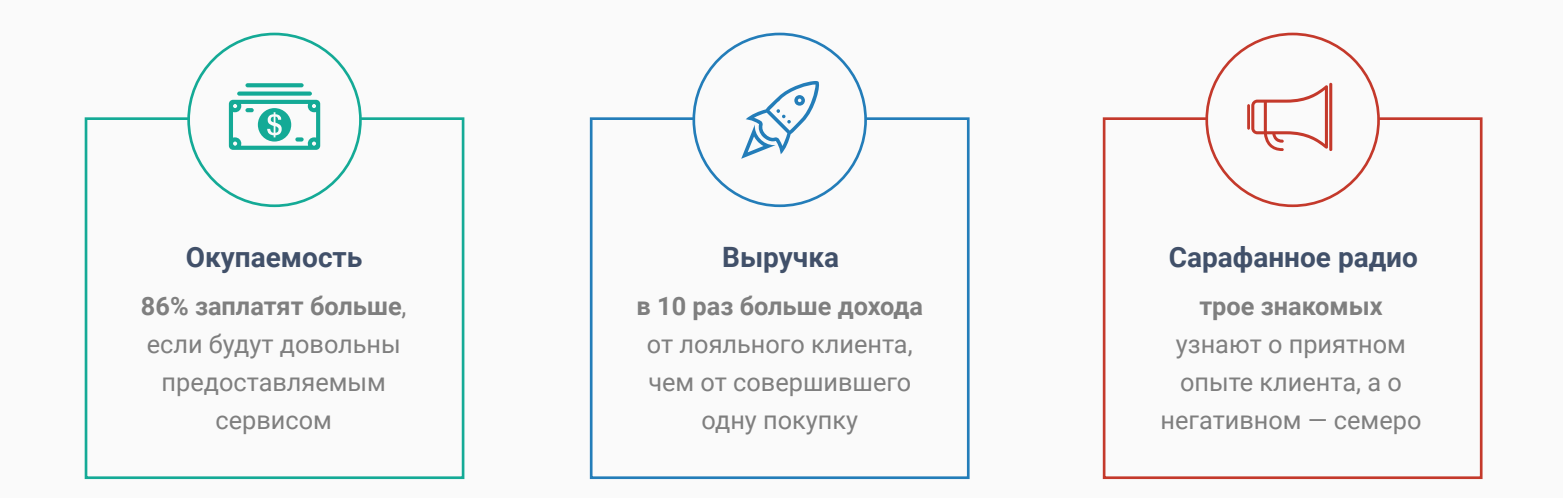

# <span id="page-6-0"></span>Как компании пробуют предоставлять сервис?

## <span id="page-7-0"></span>Поддержка через общий почтовый ящик

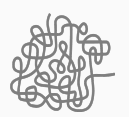

У почтовых сервисов нет инструментов для удобной работы с обращениями. Определение ответственных, статусов, приоритетов и других параметров становится большой проблемой.

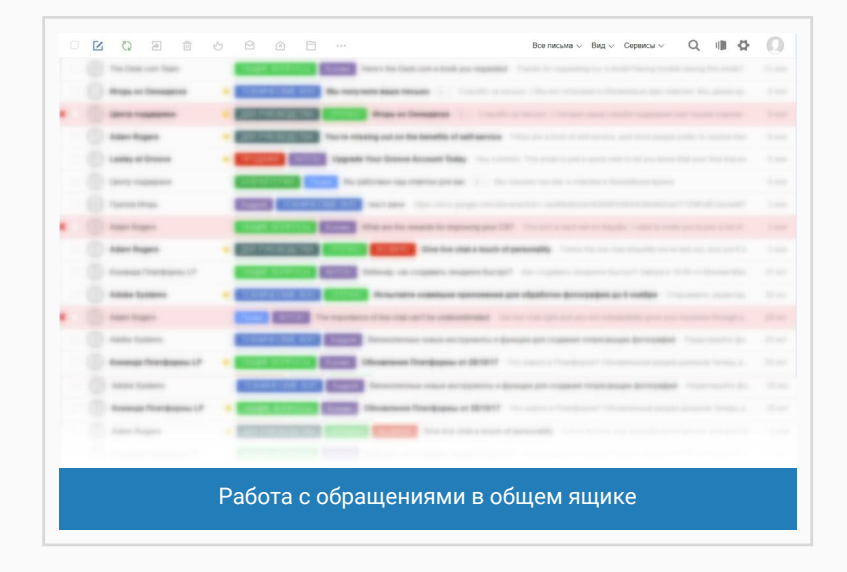

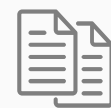

#### Хаос в сообщениях **Хаос в сообщениях Дублирование действий**

Сотрудники не видят, с какими обращениями работают их коллеги. В итоге часто тратят время на то, чем уже занимается кто-то из коллег, а другие клиенты в это время ожидают ответа.

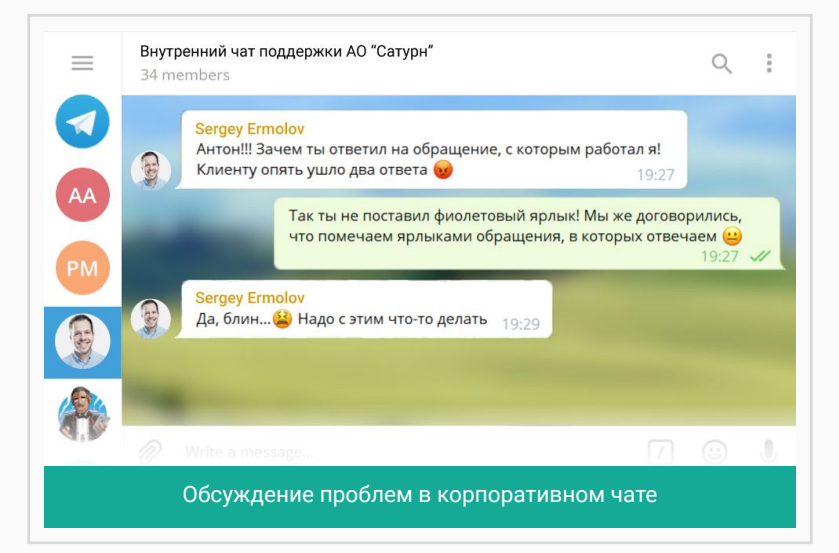

## <span id="page-8-0"></span>Попытки многоканальной поддержки

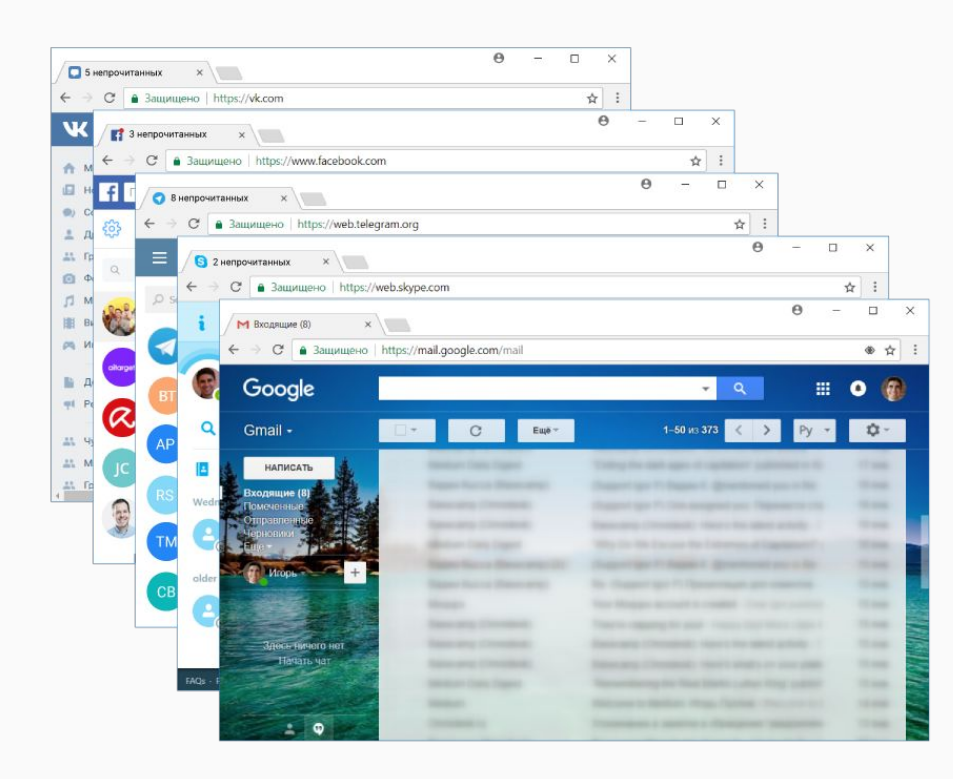

Без использования профессиональных инструментов поддержки общение с клиентами через несколько каналов доставляет много сложностей:

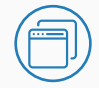

#### Бесконечные переключения

между разными сервисами, через которые поступают обращения

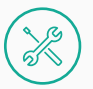

 $0<sub>o</sub>$ 

#### Нет инструментов для удобной работы

фильтры, кастомные поля, статусы, метки, шаблоны, отображение действий коллег

#### Недостаток данных

за дополнительной информацией о клиенте необходимо переключаться в CRM-систему

#### Потеря истории общения

если клиент сменит канал обращения, ему придётся описывать свою ситуацию заново

## <span id="page-9-0"></span>**Самописное решение длā поддержки**

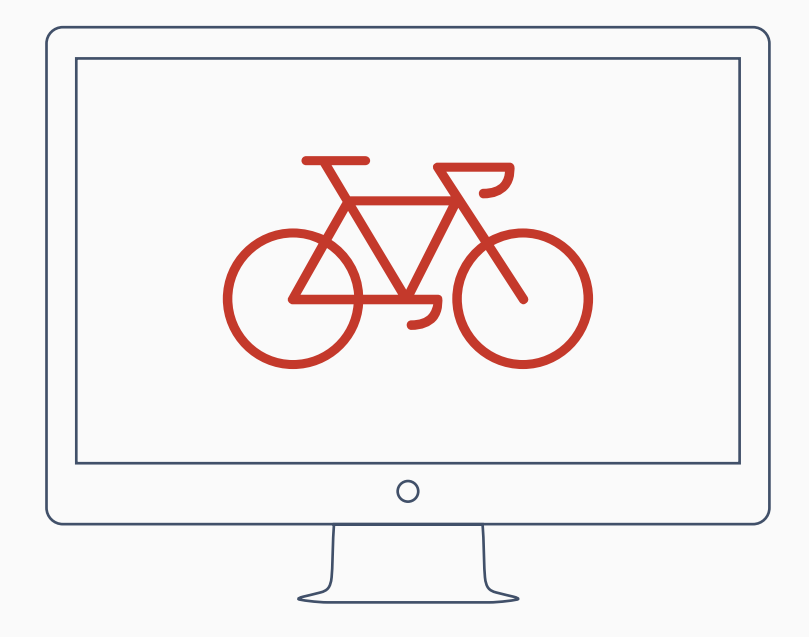

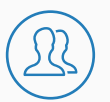

#### **Разработчики в штате**

Идеальных продуктов не бывает. Периодически всплывающие баги необходимо исправлять

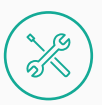

#### Постоянные доработки

Тренды меняются быстро, поэтому нужно регулярно добавлять новые возможности (каналы, статистику, автоматизацию)

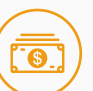

#### **Бюджет под проект**

Исправления и доработки требуют отдельного бюджета под команду, которая поддерживает самописное решение

# **Миссия OMNIDESK**

<span id="page-10-0"></span>Помогать компаниям предоставлять первоклассный сервис и изменить отношение к поддержке клиентов

# Возможности Омнидеска

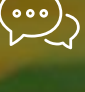

16 каналов в одном месте

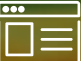

Продуманный интерфейс

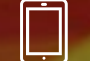

Мобильные приложения

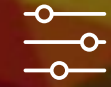

Автоматизация рабочего процесса

 $0<sub>0</sub>$ 

Исчерпывающая статистика

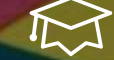

Центр поддержки и База знаний

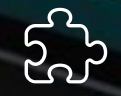

Интеграции со сторонними сервисами

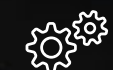

**Продвинутое API** 

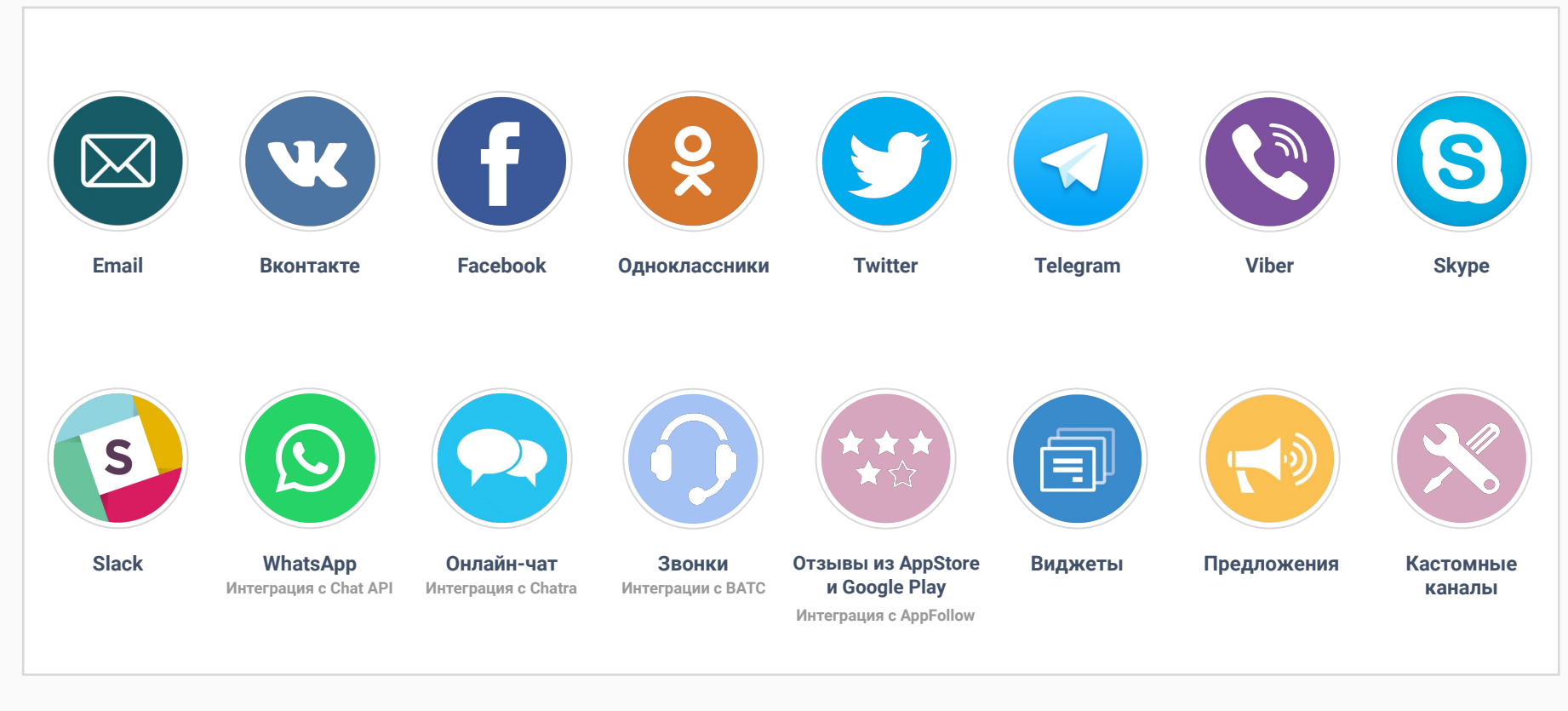

## 16 каналов в одном месте

## Виджеты

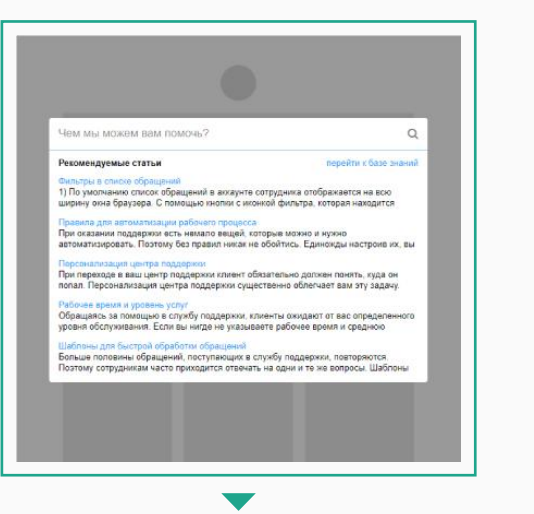

База знаний

Строка поиска и вывод популярных статей

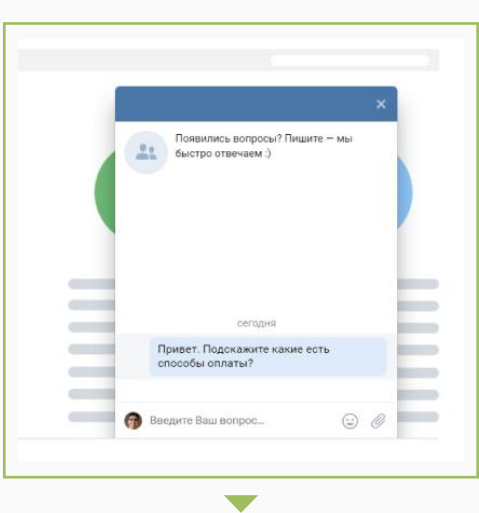

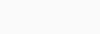

#### Онлайн-чат

Синхронное общение через виджет чата

#### **Мессенджеры**

 $\blacksquare$ 

Ссылки для выбора подходящего канала

 $\blacksquare$ 

 $\pmb{\Theta}$ 

 $\ddot{\mathbf{w}}$ 

 $\bullet$ 

 $\mathcal{Y}_n^c$ OMNIDESK

## **Email-виджеты с продвинутыми возможностями**

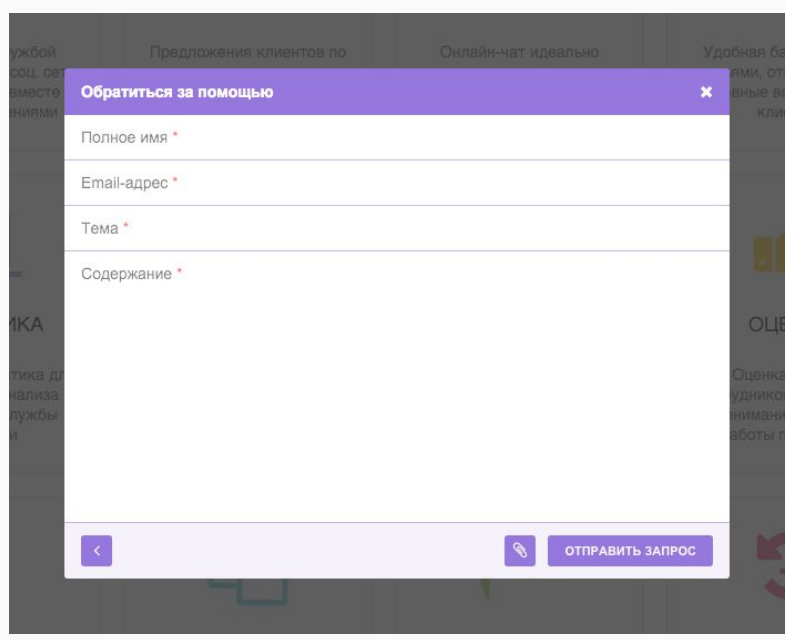

Благодаря продвинутым возможностям, виджеты позволяют решать большое количество задач, например:

- **поиск** по вашей базе знаний
- **рекомендация** важных и популярных статей O
- **просмотр статей** в самом виджете  $\Omega$
- выбор цветовой гаммы и иконки для виджета
- **дополнительные поля** в форме отправки запроса  $\circ$
- выбор **полей для обязательного заполнения**
- $\circ$ активация **через любую ссылку/кнопку**
- **автозаполнение** полей формы  $\Omega$
- поле «Тема» в виде выпадающего списка O
- **автоматический поиск** при активации виджета  $\Omega$
- скрытая передача пользовательских данных: IP-адрес,  $\Omega$ местоположение, операционнаā система, браузер, устройство и URL страницы

#### <span id="page-15-0"></span>> | A https://support.ominidesk.ru/star Обращения База знаний Пользователи Компа  $\bullet$ Т Открытые и в ожидании (67) сортировать по: последнему ответу (новые в начале) C OTBETA ОТВЕТСТВЕННЫЙ **FPYRITA**  $\ddot{\circ}$ создано CTATYC ®omnideskru нужна ваша помощь в настройке у... Оч 2мин Общие вопросы 19:34.08.09.2016 открытое абыл пароль для входа в аккаунг Екатерина Власов Общие вопрос 17:40, 07.09.2016 открытое  $0x17nm$ Сергей Клицма Общие вопрось 13:04, 07.09.2016 открыто Василий Генов 18:02, 08.09.2016 В ОЖИДАНИИ Предложение сотрудничества  $0$ ч 23мин Топ-менеджеме • Дополнительные поля данных в фильтрах  $04.47ms$ Ольга Иванова Обратная связь 16:18, 06.04.2016 в сжидании w Пару вопросов о сервисе Василий Генов Общие вопрось 18:50, 29.06.2016 в ожидании Василий Генов Технический отдел 16:13, 08.09.2016 в ожидании  $\triangleright$ Опция по письму-уведомлению при настройке п... 1ч 12мин  $\mathbf{a}$ Тоже хотим общаться с клиентами через мессе. 1ч 24мин Сергей Клициан Общие вопрось 10:52, 08.09.2016 в ожидании Подключили собственный домен, а сейчас хоти... 1ч 28мин Екатерина Власова Технический отдел 15:44, 02.09.2016 в ожидании Список обращений определённого канала. 1ч 35мин Виктор Панько Общие вопросы 07:58, 24.08.2016 в ожидании Z Закрывающая документация 1ч 47мин Ольга Иванова Вопросы по оплате 12:55, 08.09.2016 в ожидании Права доступа в админ. панели 2ч 12мин Виктор Панько Обратная связь 13:48, 08.09.2016 в ожидании

## Продуманный интерфейс

## Учтено всё до мелочей

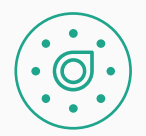

#### Используйте особенности разных каналов

Цитируйте текст сообщения клиента. Форматируйте ответы сотрудников. Ставьте лайки постам и комментариям. Отправляйте смайлики в ответах

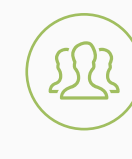

#### Работайте с коллегами комфортно

Когда кто-то просматривает или отвечает на обращение, его аватарка отображается в общем списке обращений и на странице обращения

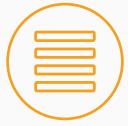

#### Настраивайте список обращений под себя

С помощью гибких фильтров и сортировки сотрудники фокусируются на нужных обращениях и работают с ними в удобном для себя порядке

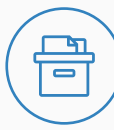

#### Добавляйте нужную информацию в интерфейс

Создавайте дополнительные поля данных или отображайте данные из сторонних ресурсов (CRMсистемы, админки и т.д.)

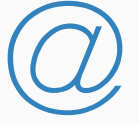

#### Обсуждайте с коллегами сложные вопросы

Для общения с коллегами в рамках обращения используйте скрытые заметки. Если в заметке упомянуть коллегу через @, он получит уведомление

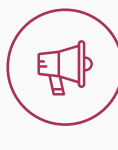

#### Консультируйтесь со сторонними специалистами

При необходимости пересылайте отдельные сообщения или всю переписку на сторонние адреса. Или создавайте дочерние обращения

## **Список обращений**

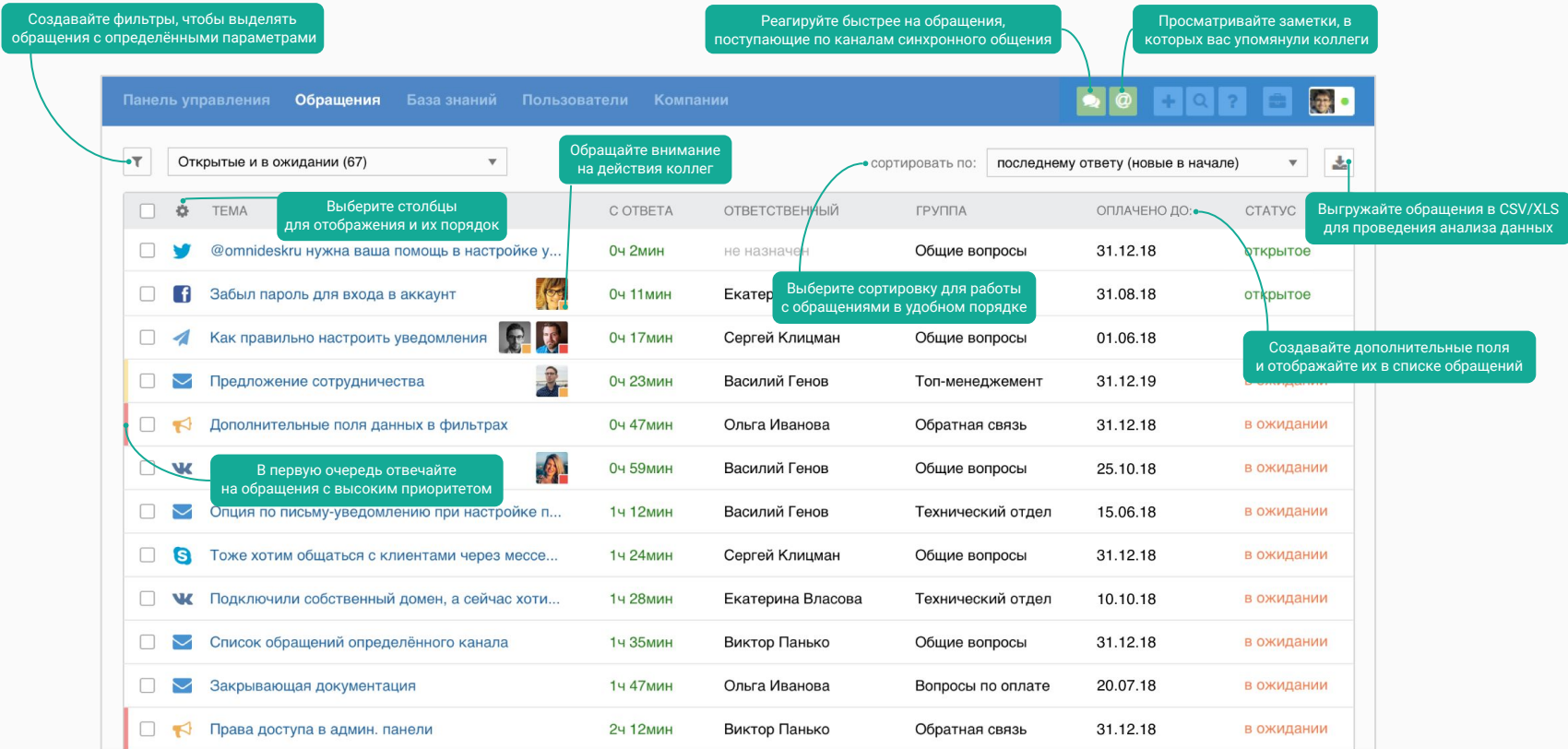

## **Работа с обращением**

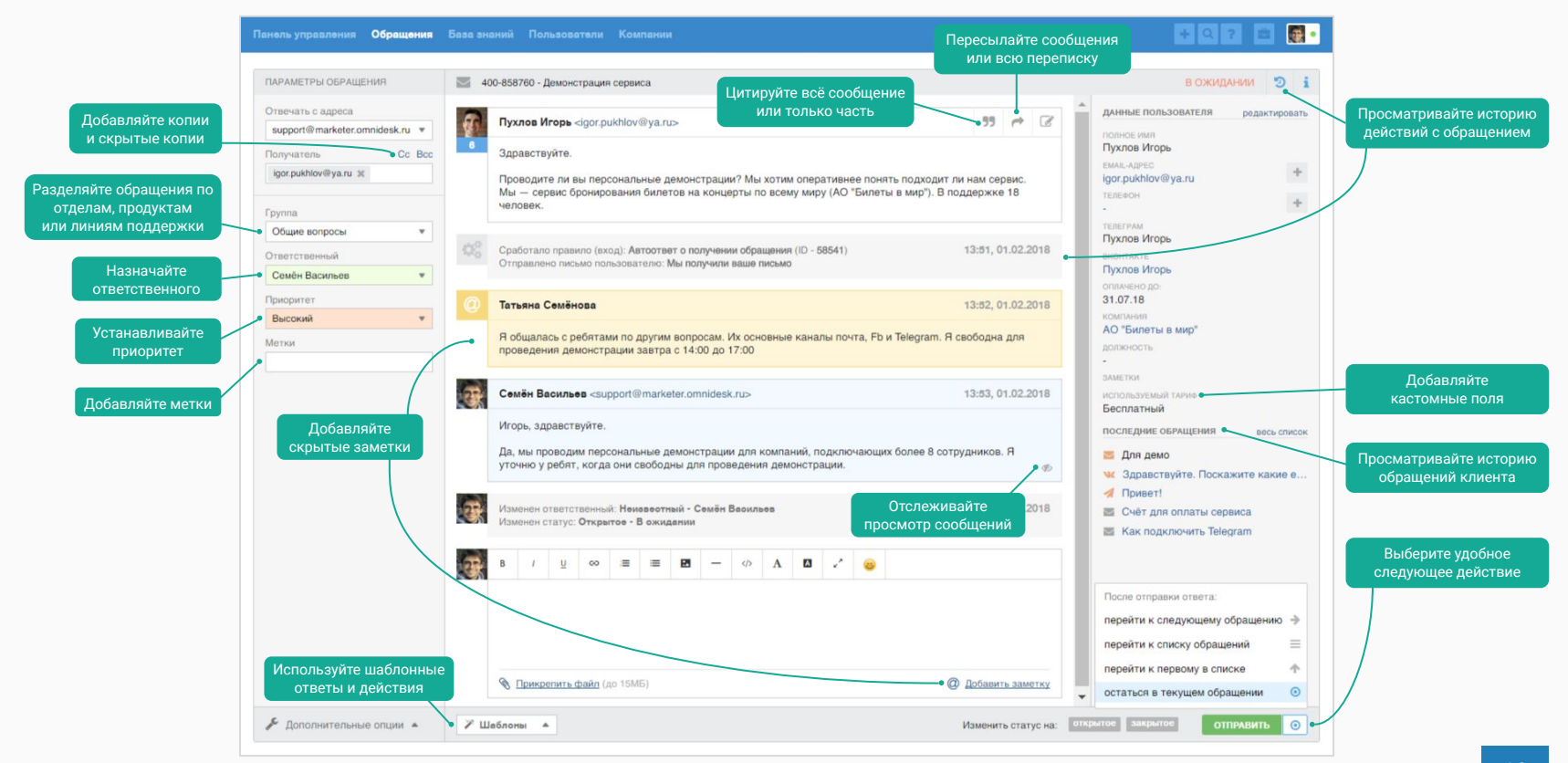

## Работа с чатами

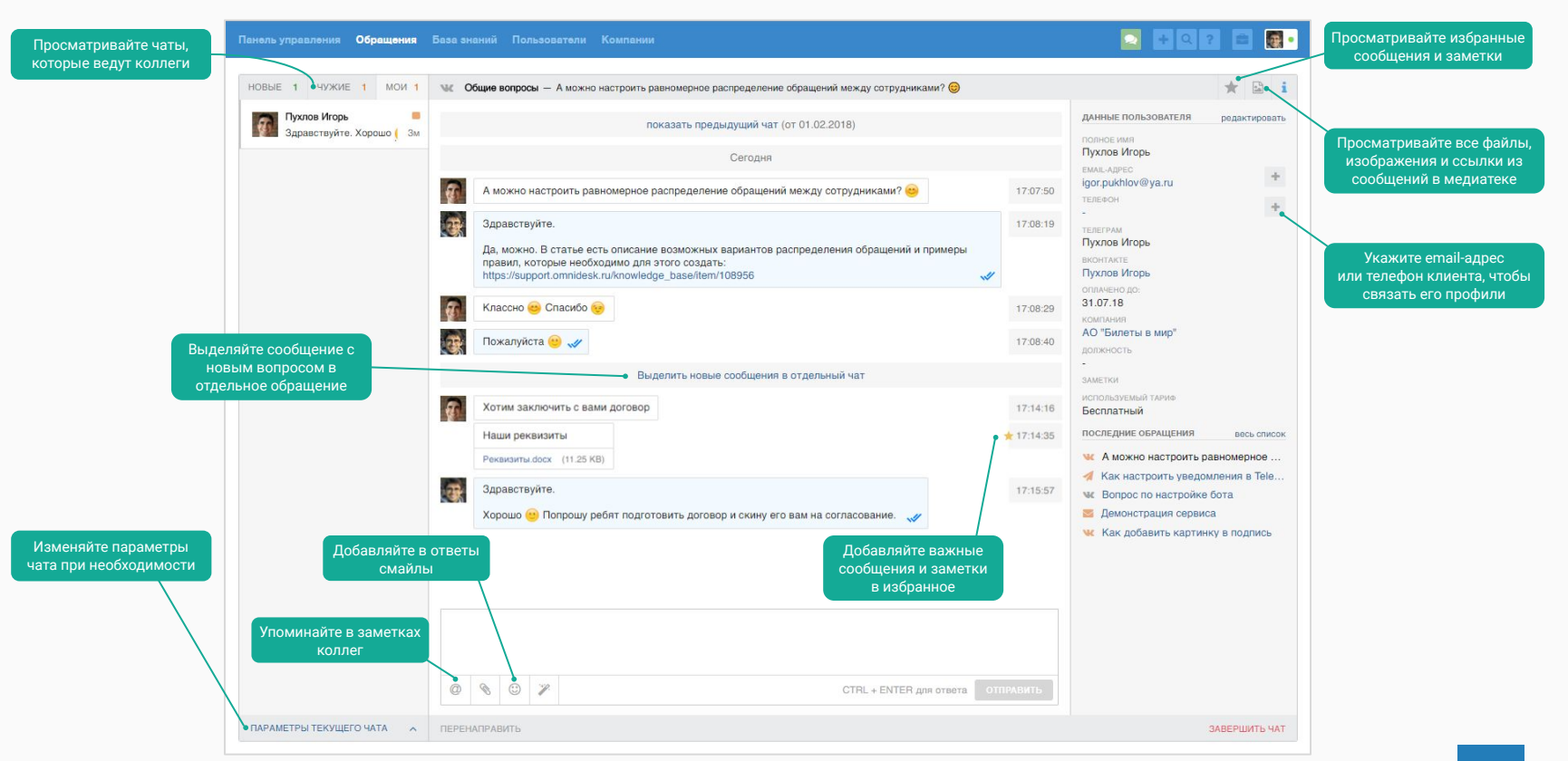

## Больше, чем просто заметки

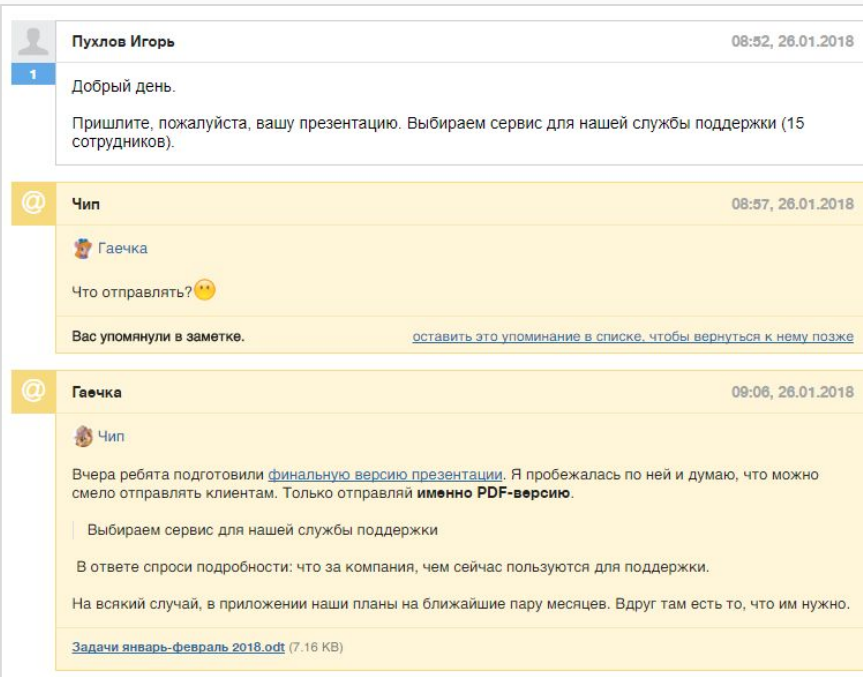

Скрытые заметки помогают фиксировать важную информацию в обращении так, чтобы этого не увидел клиент.

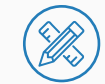

#### Максимальная содержательность

Цитируйте часть или всё сообщение, форматируйте текст, вставляйте изображения, добавляйте ссылки и прикрепляйте файлы

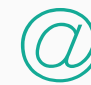

#### Упоминание коллег и групп

Обращайте внимание сотрудников на важную информацию. Обсуждайте сложные вопросы с более опытными коллегами

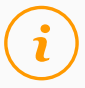

#### Уведомления об упоминаниях

Оповещайте сотрудника или группу об упоминании в заметке, настроив подходящий способ уведомления

## Отображение данных из сторонних ресурсов

Отобразите в Омнидеске данные из сторонних ресурсов: своей административной панели, CRM-системы или системы управления проектом. Это могут быть:

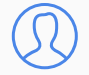

#### **Данные клиента**

для более релевантных ответов

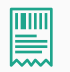

#### **Последние транзакции**

для лучшего понимания отношений с клиентом

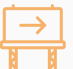

#### **Дополнителþнýе кнопки**

для быстрого перехода на сторонние сервисы

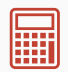

#### **Калькуляторы**

для расчёта стоимости заказа

Мы размещаем ваш JS-файл на странице конкретного обращения, который предоставляет вам возможность управлять этой страницей: что-то скрывать, добавлять новые элементы и т.д.

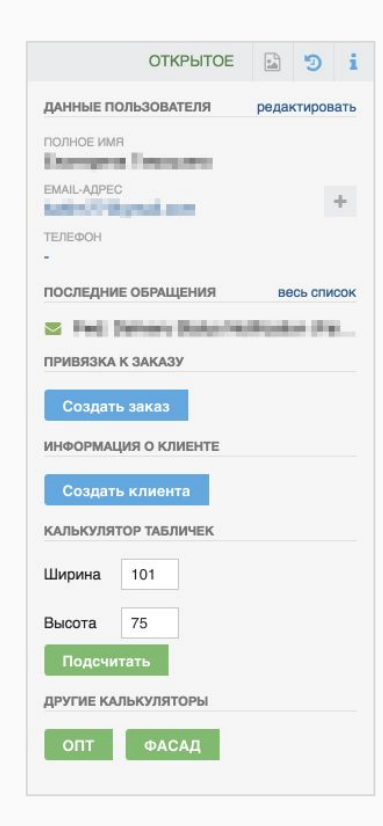

## <span id="page-22-0"></span>Мобильные приложения для сотрудников

Нативные приложения, чтобы работать с обращениями в любое время и в любом месте.

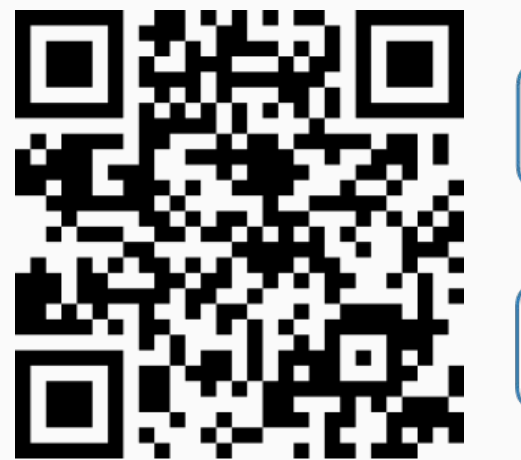

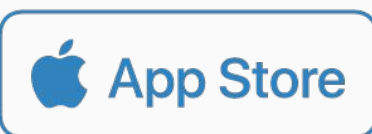

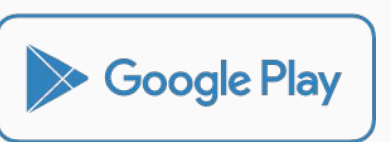

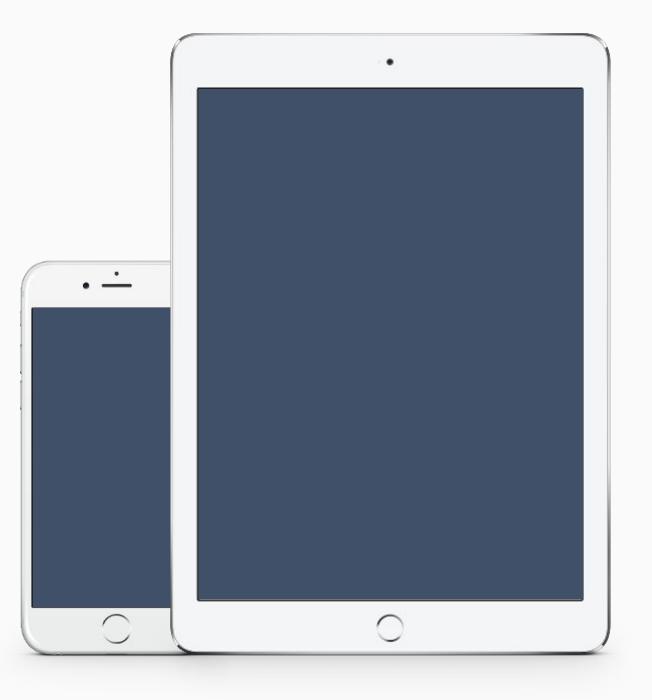

<span id="page-23-0"></span>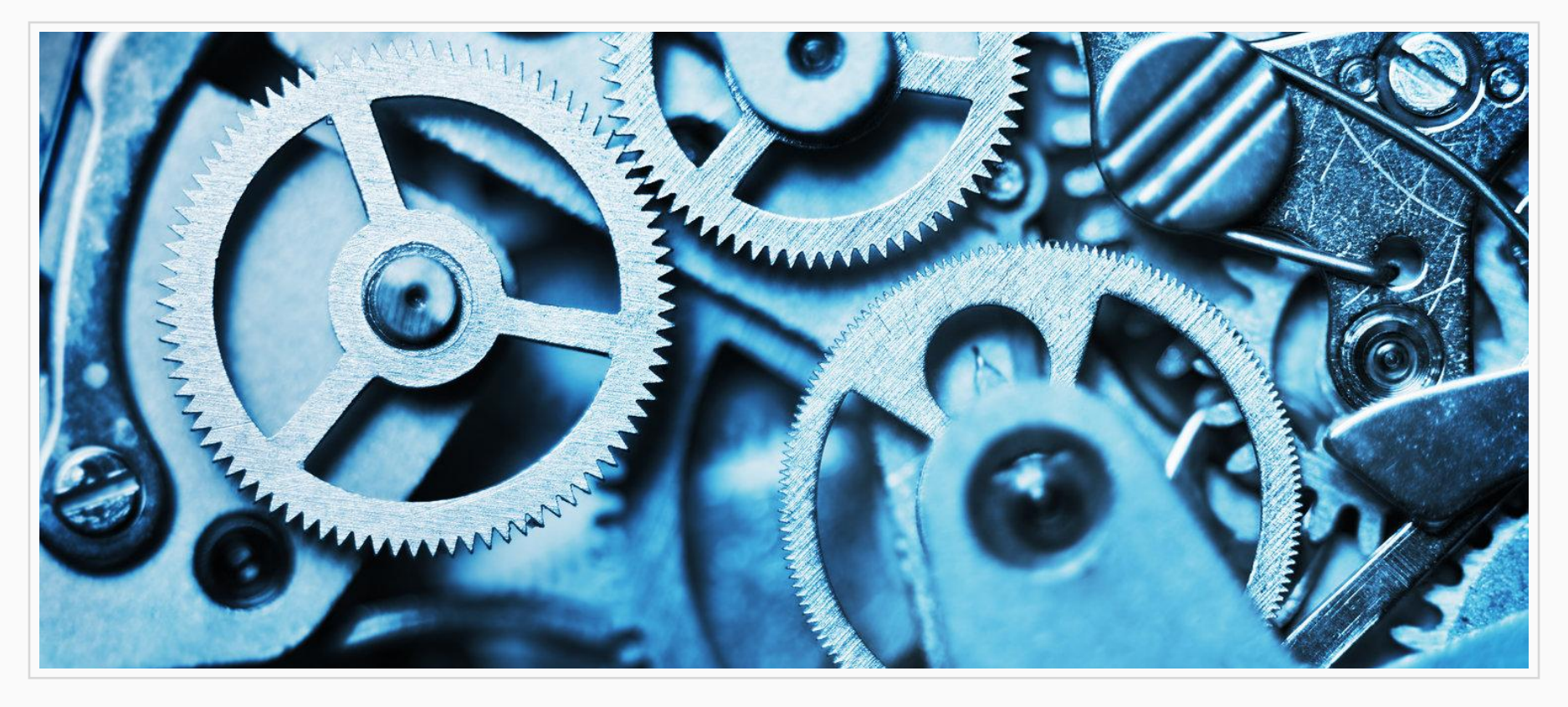

## **Автоматизациā рабочего процесса**

## Освободите время для более важных дел

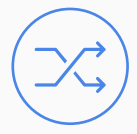

#### **Исключите рутину с помощью [правил](https://support.omnidesk.ru/knowledge_base/item/5)**

Отправляйте автоответы, уведомляйте сотрудников о новых обращениях и ответах, назначайте ответственных, выставляйте приоритеты и т.д.

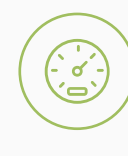

#### **Установите [стандарт успеваемости](https://support.omnidesk.ru/knowledge_base/item/7)**

Дедлайны для ответа и закрытия обращений помогут сотрудникам правильно расставлять приоритеты, а вам следить за их успеваемостью.

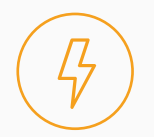

#### Создавайте шаблонные ответы и действия

Отвечайте на однотипные обращения и выполняйте нужные последовательности действий за пару кликов. Поиск и категории шаблонов упростят процесс.

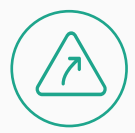

#### **[Вебхуки](https://support.omnidesk.ru/knowledge_base/item/51883) длā действий на сторонних сервисах**

Они позволяют отправлять информацию на нужный URL. К примеру, для уведомлений в Telegram или Slack, постановки задач в других сервисах и т.д.

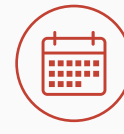

#### **Укажите [рабочее времā](https://support.omnidesk.ru/knowledge_base/item/7) и праздники**

Эти данные учитываются в статистике и помогут гибко настраивать правила для обработки обращений, поступивших в нерабочее времā.

## **Правила автоматизации**

Логическ Все указ должнь

Логический Достаточ одно

Каждое правило состоит из условий и действий. Все обращениā проверяются на соблюдение условий. Если условия соблюдаются, то выполняются заданные вами действия.

Для большего удобства правила разделены на три типа:

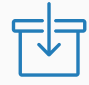

#### **Длā входāщих обращений**

Автоматизируют обработку новых обращений. С их помощью можно: распределять обращения между сотрудниками, выставлять приоритеты и т.д.

#### Для изменённых обращений  $000$

Запускаются сразу при обновлении обращений. Они помогут настроить уведомления о новых

ответах, отправку автоответов в чатах и т.д.

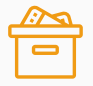

#### **Длā текущих обращений**

Проверяют существующие обращения. Помогают настроитþ отправку напоминаний о том, что сотрудник ожидает ответа, или закрыть обращения, которые долго находятся в ожидании. Эти правила запускаются каждые полчаса и сканируют обращения за последние 30 дней.

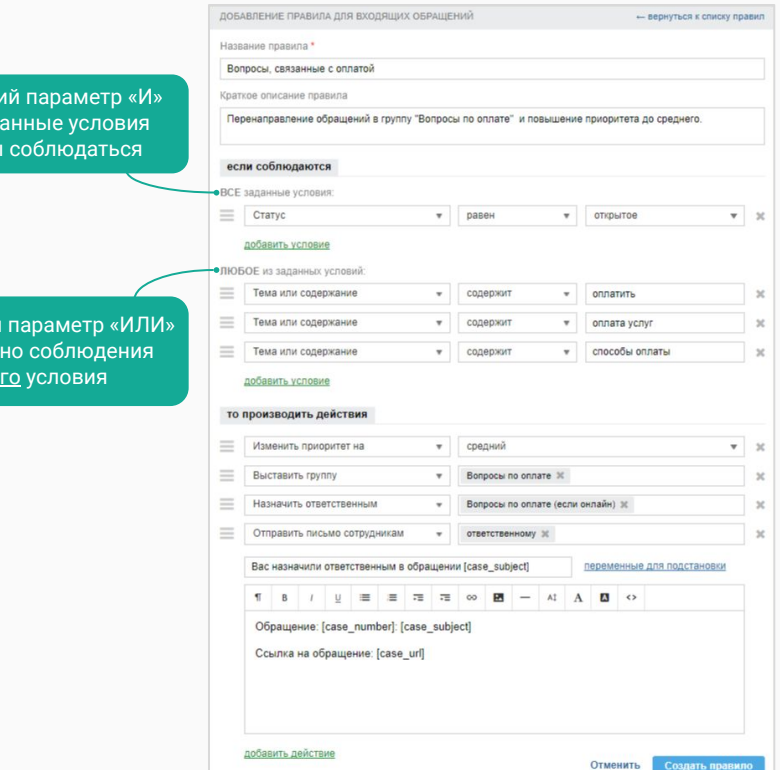

## Шаблоны

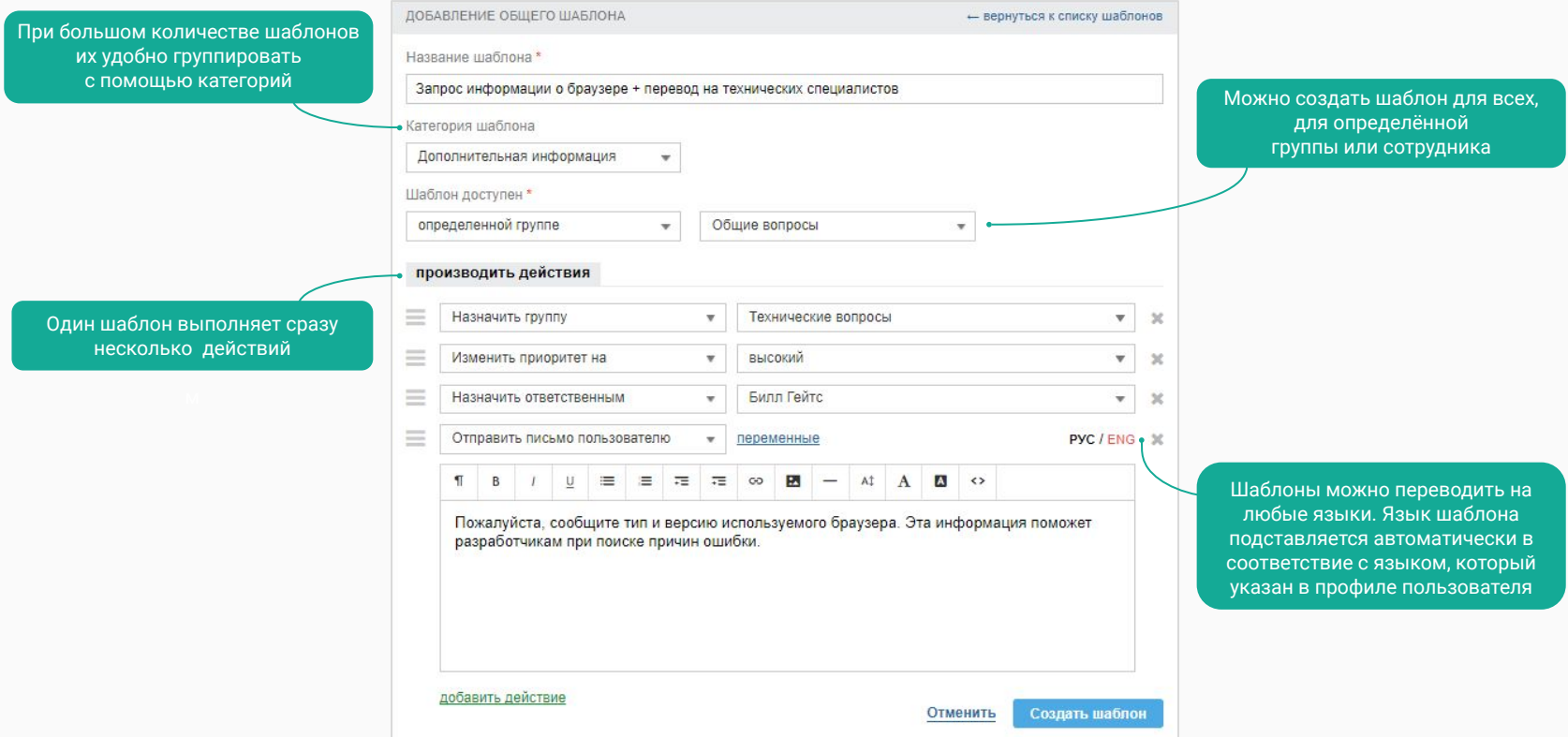

## **Рабочее времā и праздники**

Укажите рабочее время и праздники, чтобы:

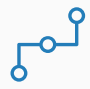

#### **Гибко настраиватþ правила**

Отправлять разные автоответы в зависимости от того, в рабочее или нерабочее время поступило обращение

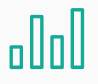

#### Получать достоверную статистику

Рабочее время учитывается в статистике. Показатели скорости не будут искажаться из-за обращений, поступивших в нерабочее времā

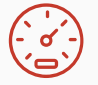

#### **Настроитþ SLA**

Минимальный уровень услуг (SLA) поможет контролировать соблюдение установленных стандартов для ответа и закрытия обращений

> Добавляйте или удаляйте праздники в зависимости от вашей страны

#### Установите рабочее времā одинаковое для всех, отдельное для разных отделов или сотрудников

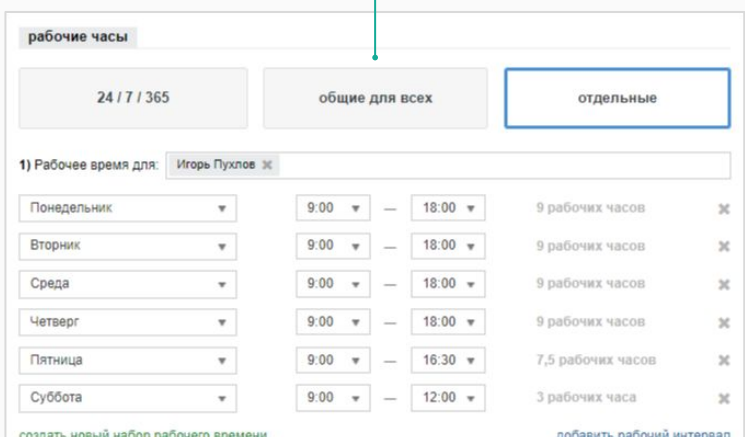

#### здать новый наоро расочего врем

празд  $9<sub>ma</sub>$ я  $1<sub>ma</sub>$ я 1 январ

#### зоявить рассчии интервал

Сохранить изменения

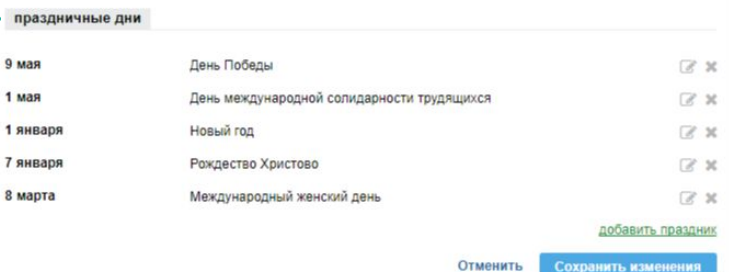

## Минимальный уровень услуг (SLA)

установите стандарт успеваемости вашей службы поддержки

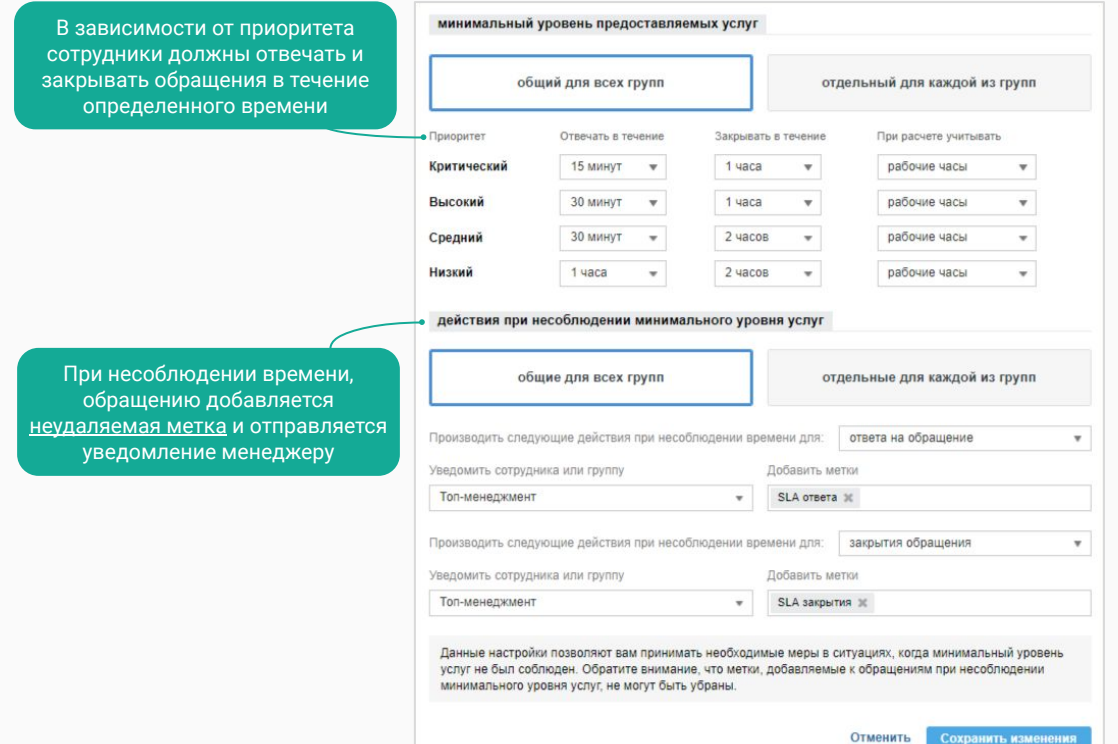

#### Как выглядит в списке обращений:

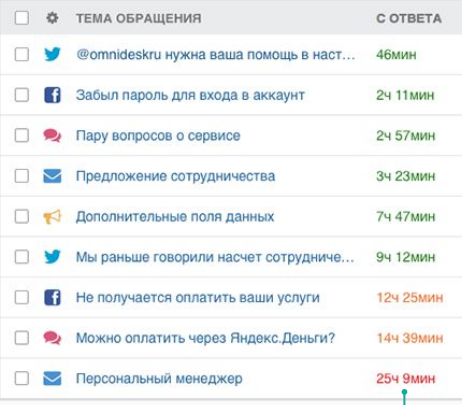

Зеленый - уровень услуг соблюдается Оранжевый - не соблюдается SLA ответа Красный - не соблюдается SLA закрытия

## **Уведомления о новых обращениях и ответах**

Чтобы не пропустить ни одного важного сообщения, настройте автоматическую отправку уведомлений о поступлении обращений и новых ответов от клиентов.

С помощью правил автоматизации настройте получение уведомлений одним или несколькими способами:

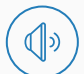

Звуковые уведомления

Браузерные уведомления

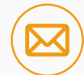

Уведомлениā по почте

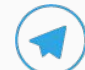

Уведомления в Telegram

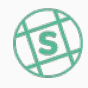

Уведомления в Slack

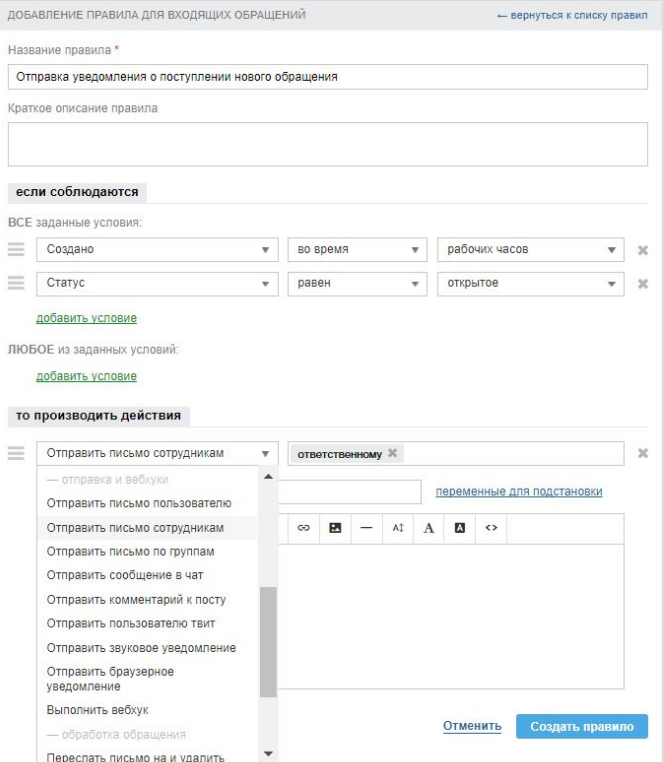

<span id="page-30-0"></span>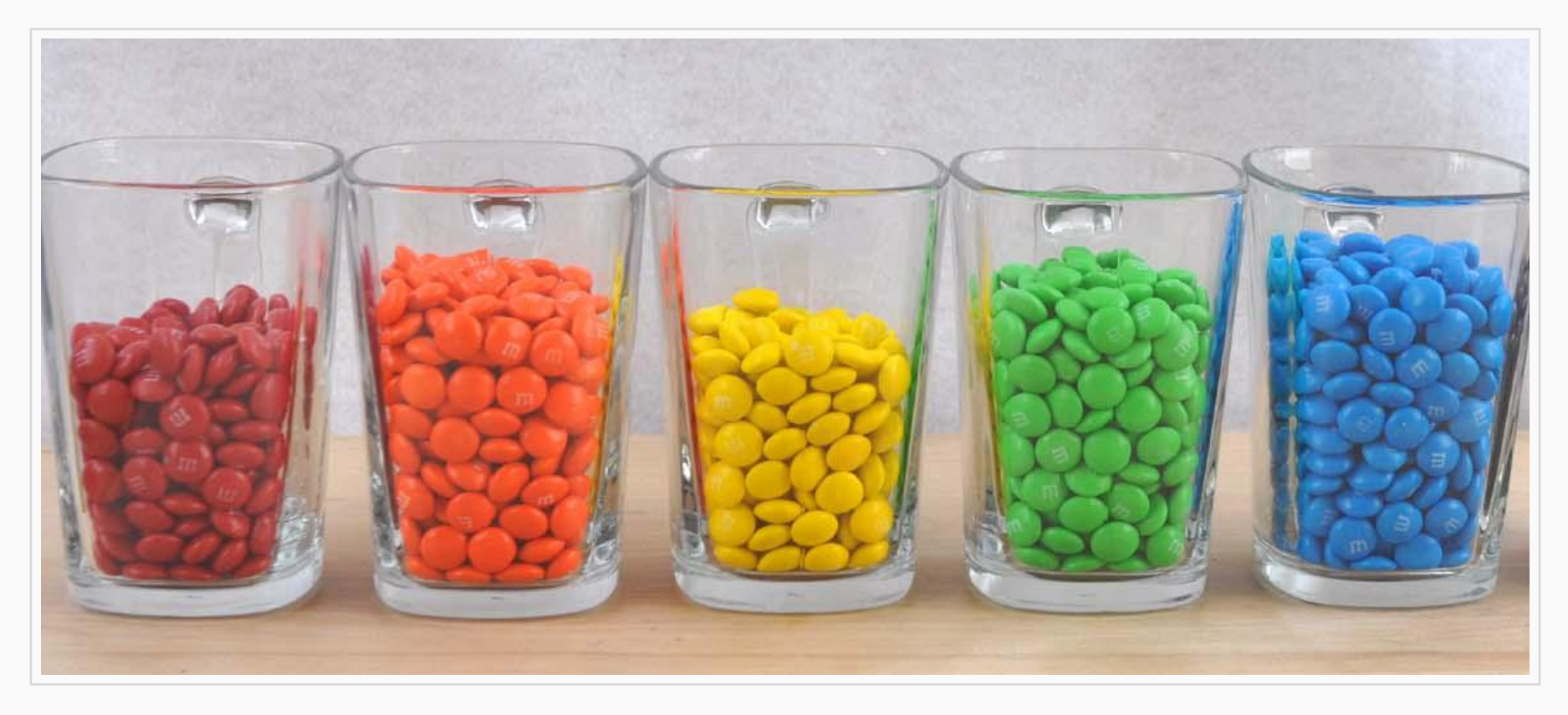

## Исчерпывающая статистика

## Мониторинг качества работы сотрудников

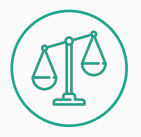

#### Принимайте правильные решения

Отследить необходимость в оптимизации рабочего процесса или найме новых сотрудников поможет подраздел статистики «Общая нагрузка»

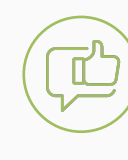

#### Оценивайте качество работы сотрудников

В подразделе «Качество ответов» отображаются оценки и комментарии, которые оставляют клиенты после общения с сотрудниками поддержки

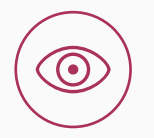

#### Будьте в курсе всех действий сотрудников

В подразделе «Пента активности» автоматически генерируется журнал действий сотрудников, чтобы вы могли видеть, кто, что и когда делал

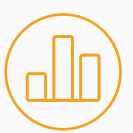

#### Отслеживайте эффективность в разрезе каналов

Подраздел «Каналы обращений» поможет выявить самые популярные каналы среди клиентов, и те, которые обрабатываются хуже других

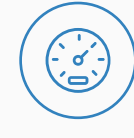

#### Получайте данные о продуктивности команды

Проверять скорость реакции и закрытия обращений по каждому из сотрудников поможет подраздел статистики «Скорость ответов»

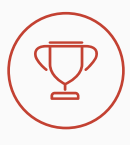

#### Вознаграждайте лучших для мотивации остальных

Подраздел статистики «Пучшие в команде» поможет сравнивать сотрудников (или группы) по наиболее важным показателям

## **Подробнее о разделах**

#### **Скоростþ ответов**

Ср. скоростþ первого ответа, ср. количество ответов для закрытия и ср. скорость закрытия обращений

**Лучшие в команде**

Количество обращений с первым ответом, количество ответов и закрытых обращений, показатели скорости работы

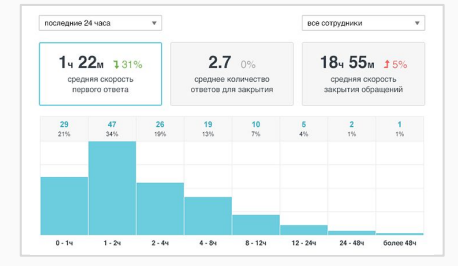

 $\overline{\phantom{a}}$ 

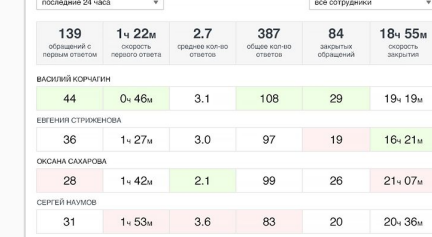

**Communication** 

Общее количество поступивших обращений и первых ответов по всем каналам **Общаā нагрузка**

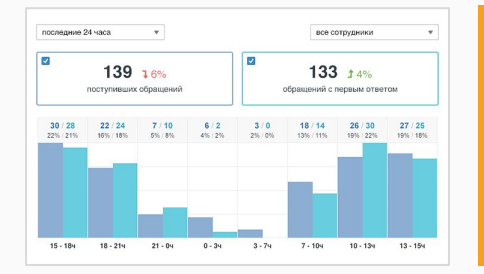

Количество поступивших и закрытых обращений по каждому из подключенных к сервису каналов

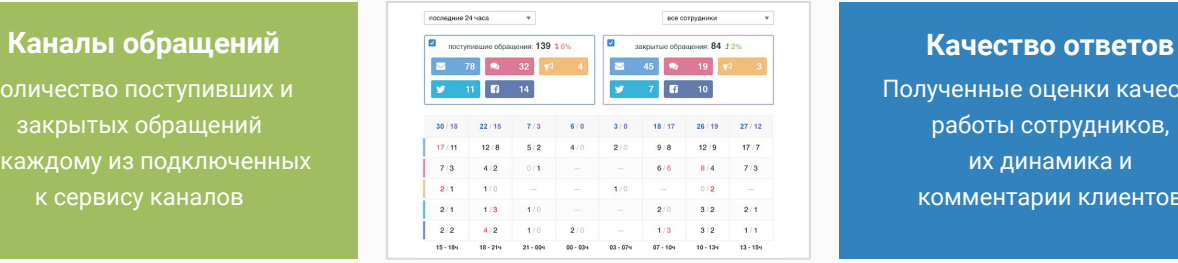

## Полученные оценки качества работы сотрудников, их динамика и комментарии клиентов

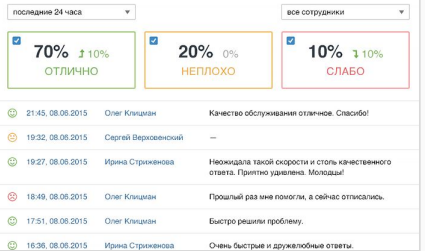

### Лента активности

#### отслеживайте действия сотрудников

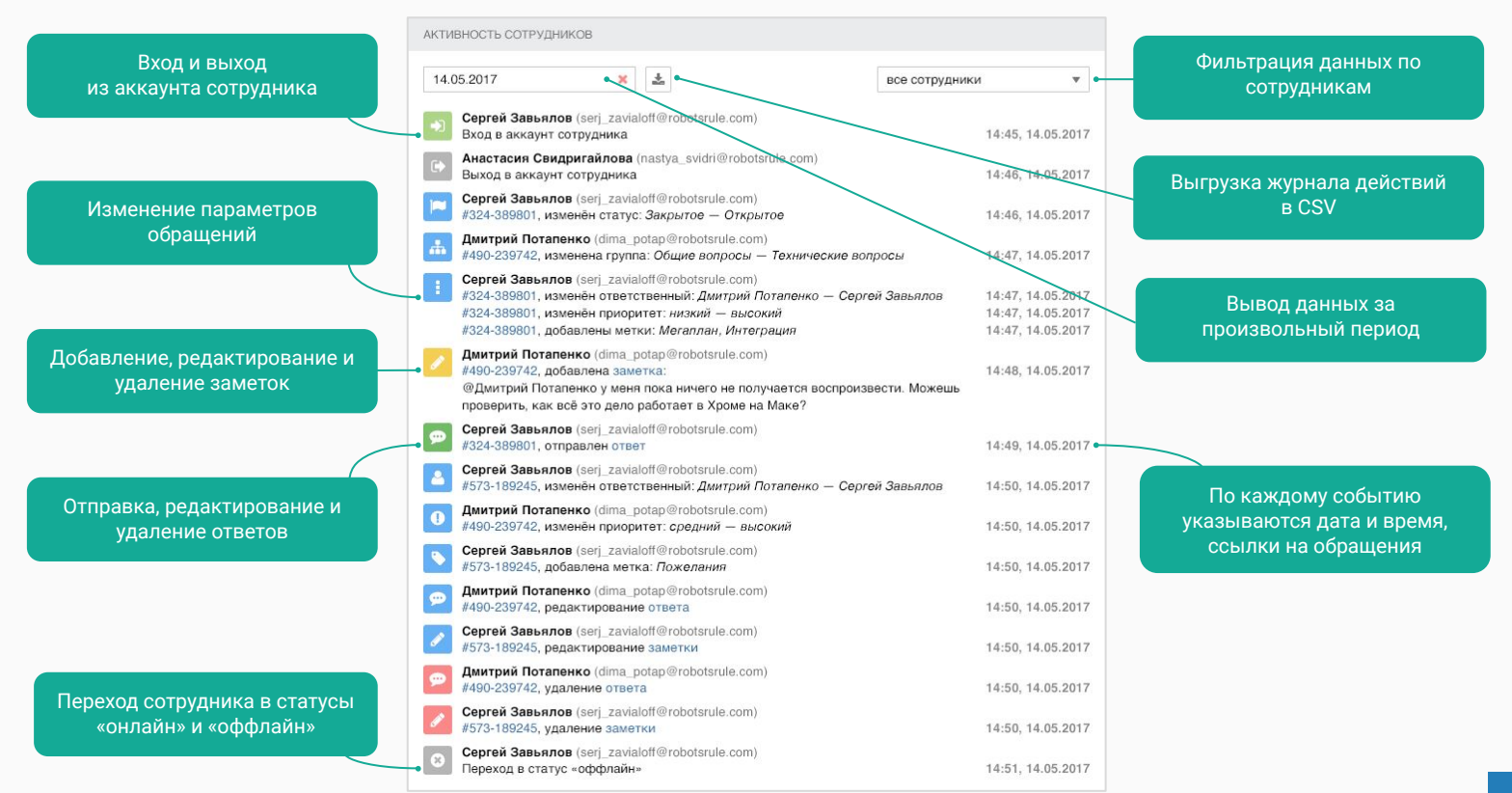

## Выгрузка обращений в CSV/XLS

для просмотра и анализа данных по обращениям

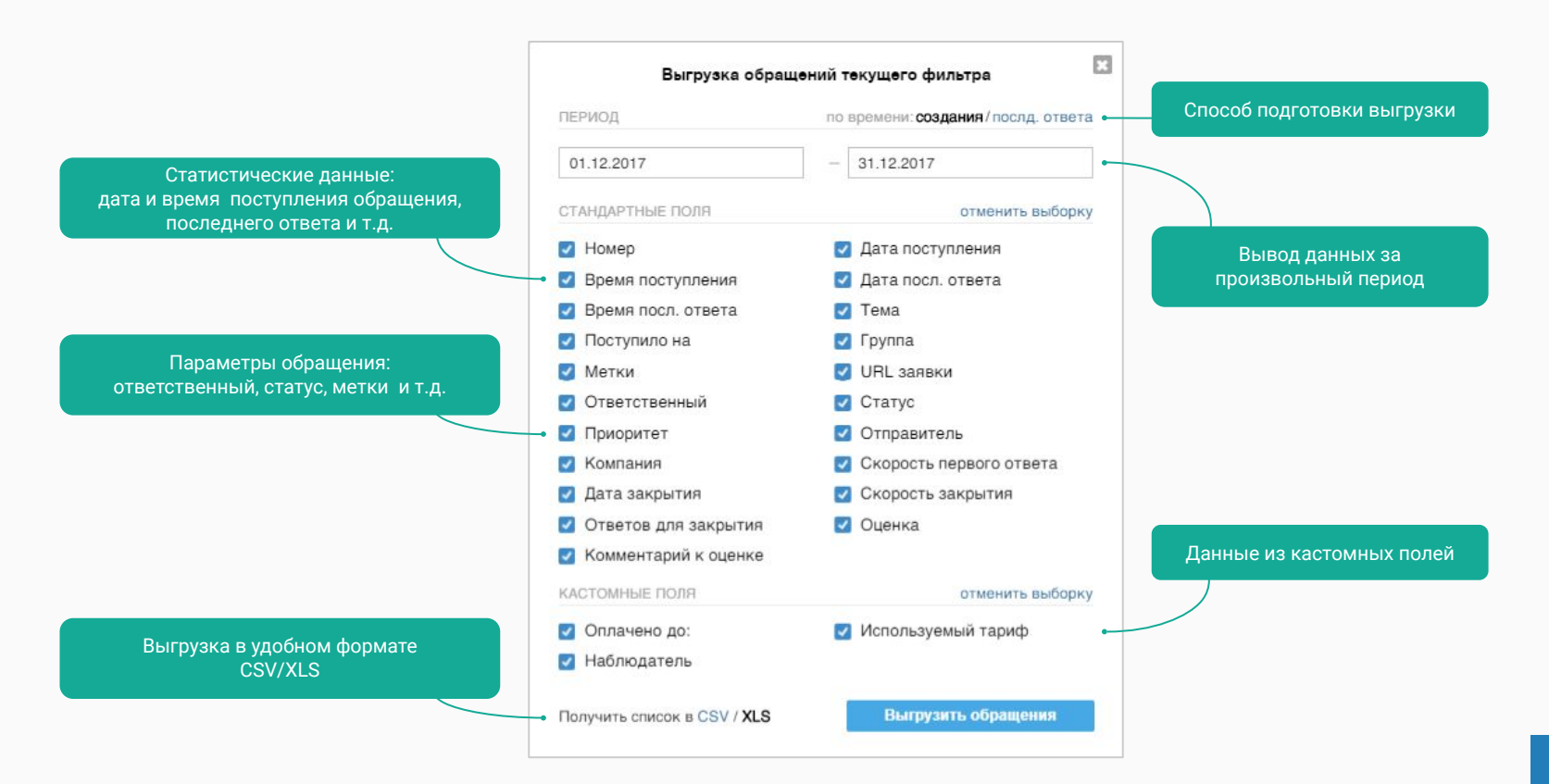

## **Среднее арифметическое или медиана**

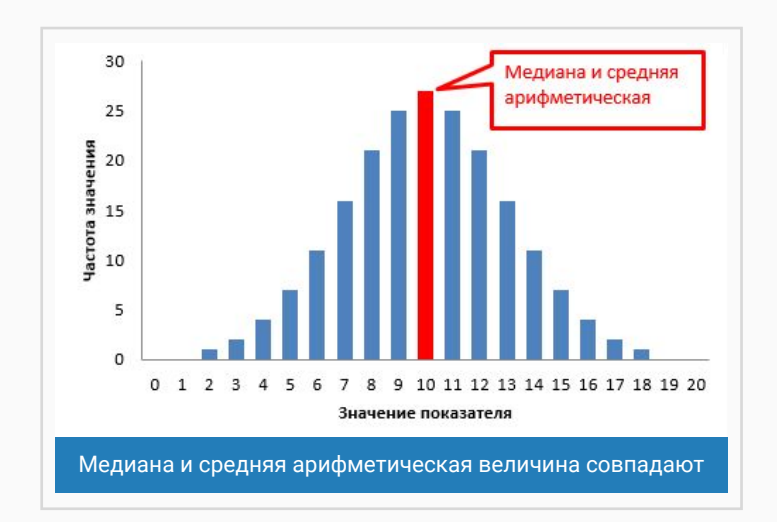

Медиана и средняя арифметическая величина совпадают только в случае нормального распределения значений.

Однако в реалþности такое встречаетсā крайне редко, потому что всегда есть одна-две ситуации, которые выбиваются из общей картины и серьезно искажают статистику.

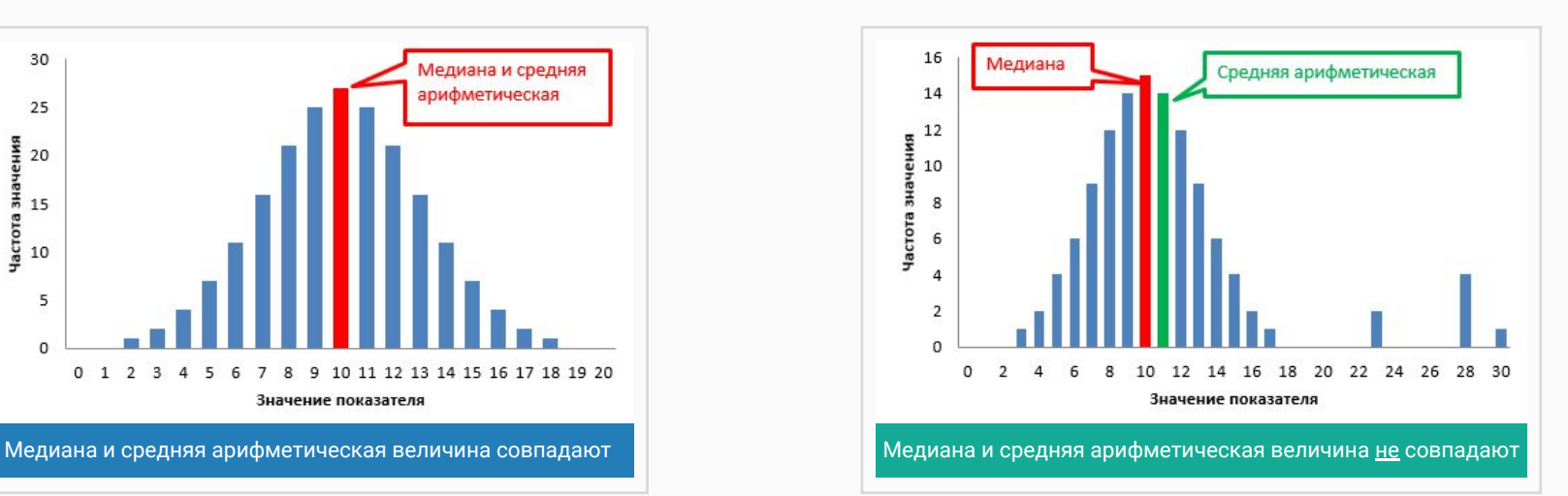

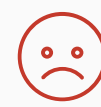

Допустим, вы обычно отвечаете в течение 15 минут, а в паре случаев ответили только через день. Среднее арифметическое значение при этом сильно изменяется, и создаётсā впечатление, что сотрудники работали плохо.

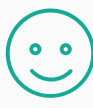

По просьбе клиентов мы добавили возможность использовать [медиану,](https://trv-science.ru/2011/10/25/srednee-ili-vsjo-zhe-mediana/) вместо среднего арифметического значения, для всех показателей скорости.

# <span id="page-36-0"></span>*Picture Place Holder*

## **Центр поддержки и База знаний**

## Пространство для клиентов

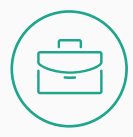

#### Разместите центр поддержки на своём домене

Настройте СНАМЕ запись у вашего хостингпровайдера, чтобы центр поддержки использовал ваш домен (support.yourcompany.ru)

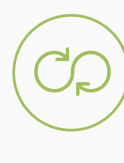

#### Оказывайте поддержку 24/7

База знаний значительно облегчит жизнь клиентам. Разместите в ней ответы на часто задаваемые вопросы, которые будут доступны 24/7

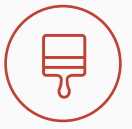

#### Персонализируйте центр поддержки

Измените название центра поддержки, логотип и favicon, чтобы настроить его под себя. Для полной кастомизации обновите CSS-файл

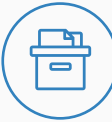

#### Соберите материалы для сотрудников

Создавайте в базе знаний скрытые разделы доступные только сотрудникам. В них можно разместить материалы для обучения, данные о партнёрах и т.д.

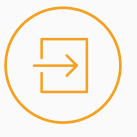

#### Избавьте клиентов от двойной авторизации

Настройте удалённую аутентификацию (SSO), чтобы клиенты авторизованные на вашем сайте, переходили в центр поддержки без лишней авторизации.

## **Центр поддержки**

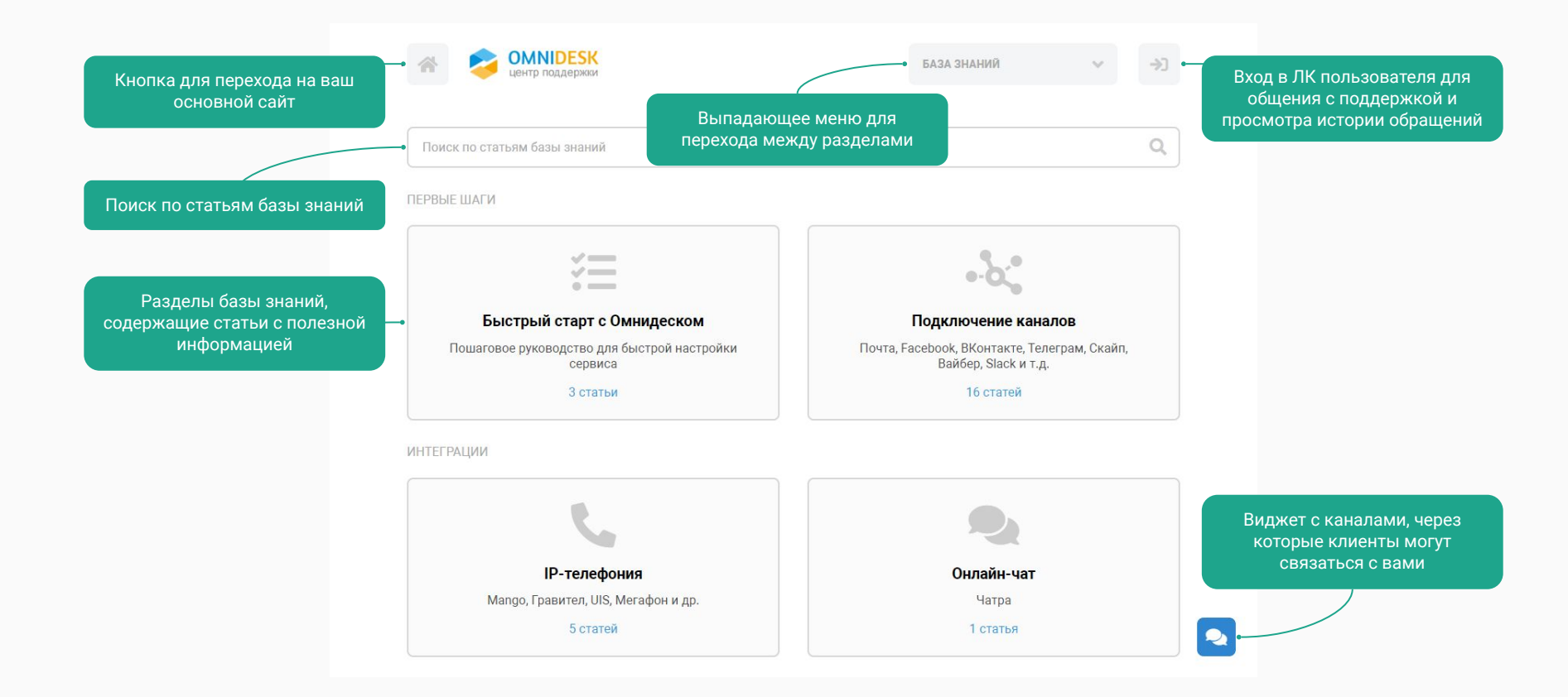

## Предложения

Для создания нового предложения клиент сначала должен выполнить поиск по текущим предложениям, чтобы не дублировать одинаковые идеи

Клиенты оставляют свои идеи по улучшению ваших товаров или услуг, за которые могут голосовать другие ваши клиенты

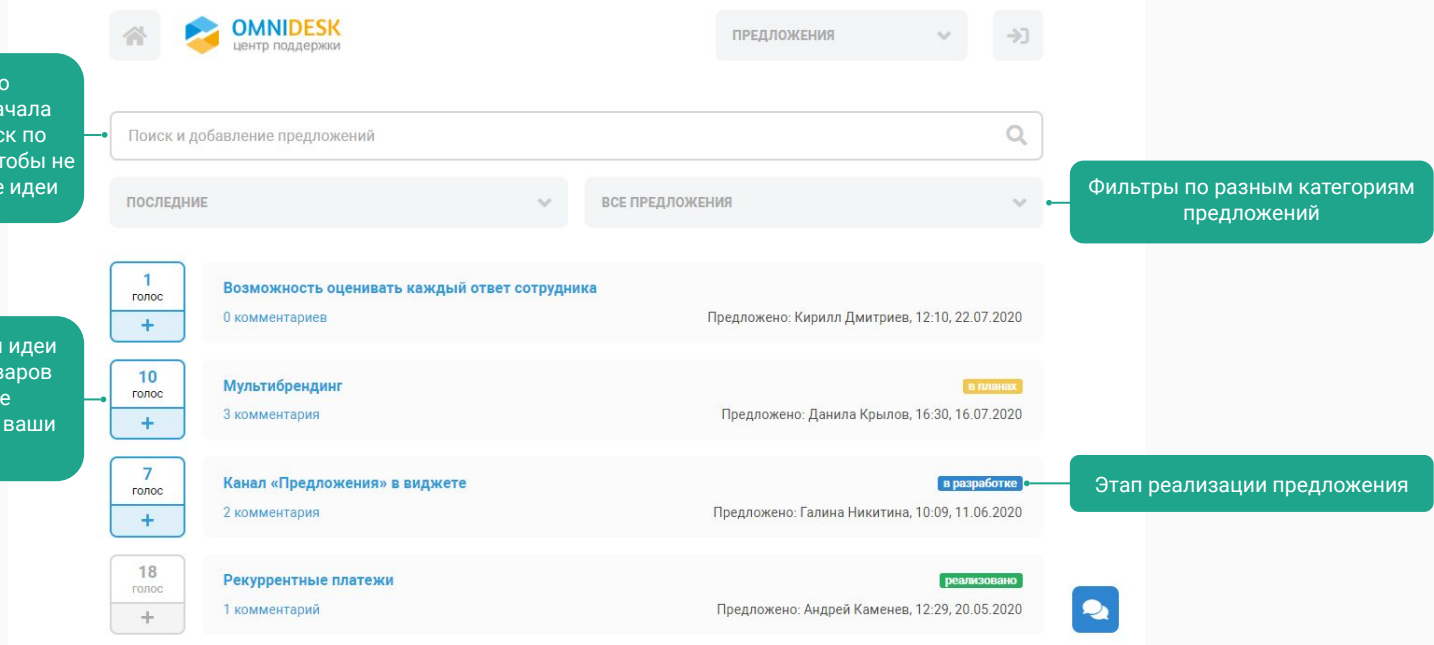

## Личный кабинет клиента

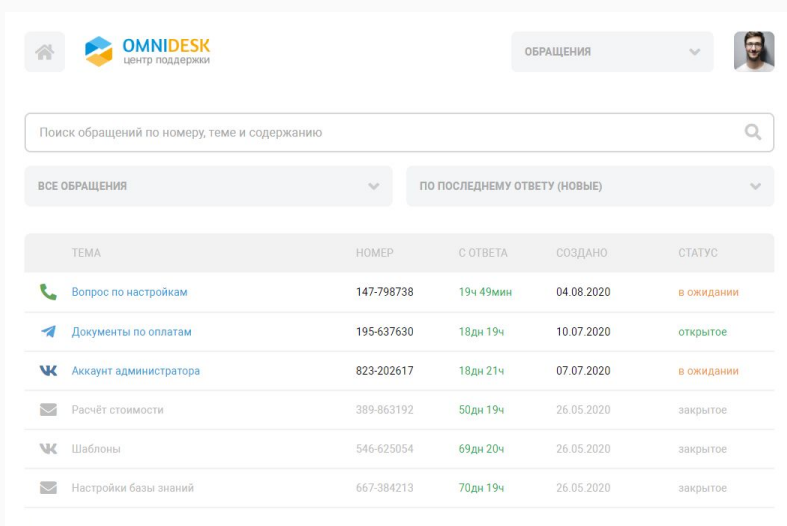

#### Просмотр истории обращений

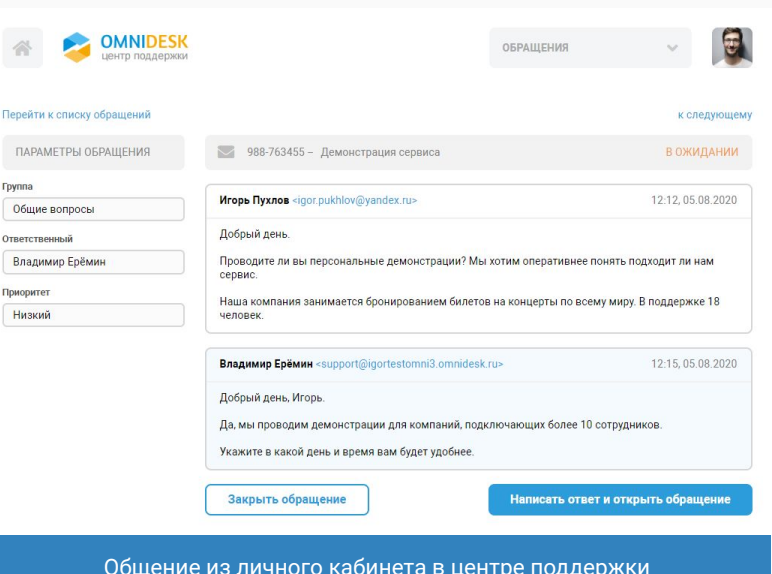

## <span id="page-41-0"></span>**Интеграции со сторонними сервисами**

## Настройте интеграции с нужными сервисами

#### **CRM-системы**

Дополнительные данные о клиенте из CRM-системы помогут отвечать быстрее и правильнее

#### Телефония

Принимайте звонки, прослушивайте записи и получите единую историю общения с клиентом

#### **JIRA Cloud**

Свяжите поддержку с разработчиками и оперативнее разбирайтесь с проблемами

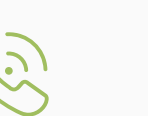

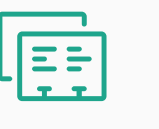

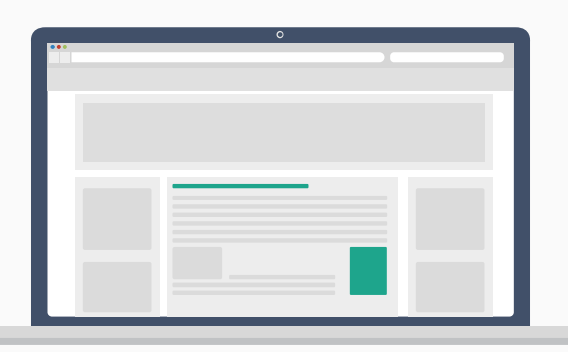

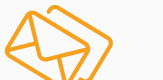

#### Сервисы рассылки

Просматривайте данные о полученных письмах и подписывайте клиентов на ваши рассылки

#### Облачные хранилища

За пару кликов добавьте к ответу файл из облачного хранилища без ограничений по размеру

## Демо интеграций

#### **MailChimp**

Подписка/отписка Списки и статус в них Кампании **Активность** 

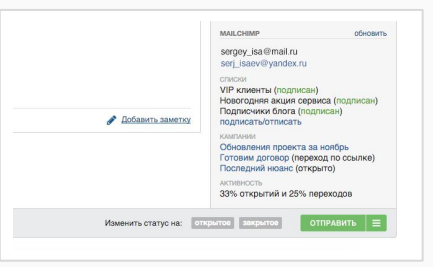

#### AMOCRM **OUTEDES** .<br>Manasari **AmoCRM Chart Mogul** info@metter.com **ДАННЫЕ КОНТАКТА CHORAGE GALLERY** а пользователя, тему • Виктор Суходеев **Subaru** St Active - Manual - Since 2018-01-25 Поэтому здесь дело ПОСЛЕДНИЕ СДЕЛКИ 13:02, 09.01.2016 \$550 MRR - \$6600 ARR Создание контакта/сделки Текущая подписка и её статус зассылки) в спам. • Доработка выгрузки (Upsell) **. Я просто не хочу,** • Базовый пакет (Повторный контакт)  $\bullet$  15 Monthly  $-x37 - $550$  MRR Последние сделки **Monthly Recurring Revenue** создать сделку ли" только залустили, но мы ещё работаем над ней. - upgraded their 15 Monthly plan (+1) -**BIODWET BCEX COENOK**  $$550 MPB - 2018.11.26$ нээо мик − 2010-11-20<br>→ upgraded their 15 Monthly plan (+5) − 28 750 py6 **Annual Run Rate** Бюджет всех сделок Добавить заметку \$535 MRR - 2018-08-27 9999 MRR − 2016/06/27<br>→ downgraded their 15 Monthly plan (-4) −<br>\$465 MRR − 2018-07-30 → upgraded their 15 Monthly plan (+8) — Информация по задачам Последние пять действий \$525 MRR - 2018-06-25 Изменить статус на: открытое з  $OTIPABHTb$   $\equiv$

#### **JIRA Cloud**

Создание проблему Связывание с проблемой Информация о проблеме Уведомление разработчиков

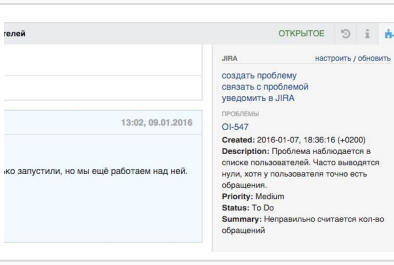

#### **Google Drive**

Прикрепляйте к ответам ссылки на файлы из общего аккаунта компании или личного аккаунта

#### $\mathbf{u}$  $\infty$   $\equiv$  $=$ 國  $\overline{\phantom{0}}$  $A$   $A$  $\langle \rangle$ С компьютера (до 15МБ) Google Drive **• Прикрепить файл** ∕ Шаблоны  $\wedge$

# Продвинутое API

<span id="page-44-0"></span>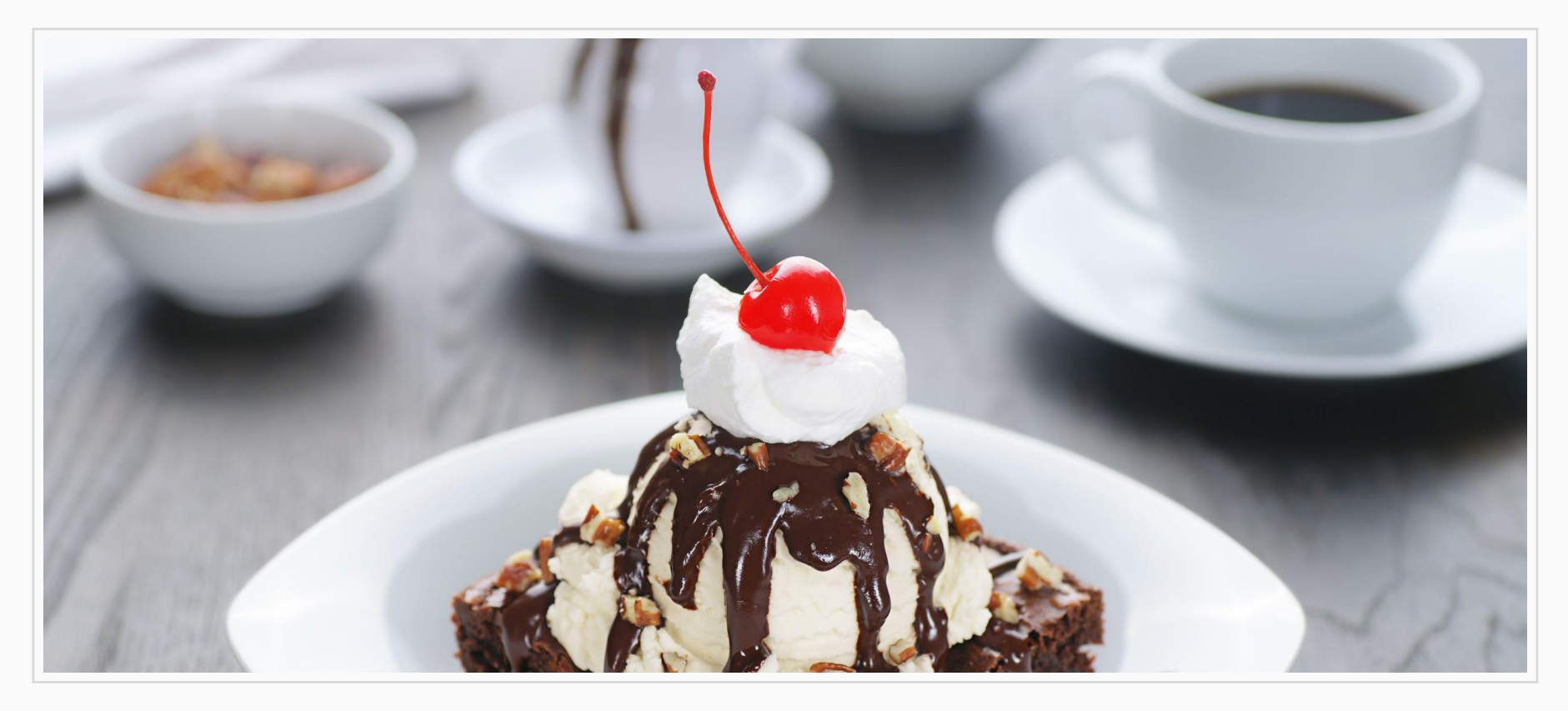

## **АРІ для интеграции с вашим продуктом**

API - это интерфейс для управления каким-либо программным обеспечением извне. Подобное управление осуществляется с помощью набора готовых классов, процедур и функций.

АРІ Омнидеска позволяет удаленно: считывать, изменять, добавлять и удалять данные из вашего аккаунта.

Вот лишь небольшой перечень его возможных применений:

- подключение собственной формы для создания обращений  $\Omega$
- получение списка обращений и редактирование их параметров  $\Omega$
- получение списка пользователей и их блокировка  $\Omega$
- добавление и редактирование данных в кастомных полях  $\bigcirc$
- полная настройка базы знаний под себя ∩
- загрузка статистики успеваемости O
- $\Omega$ отключение и удаление сотрудников

Познакомьтесь подробнее с **API Омнидеска** 

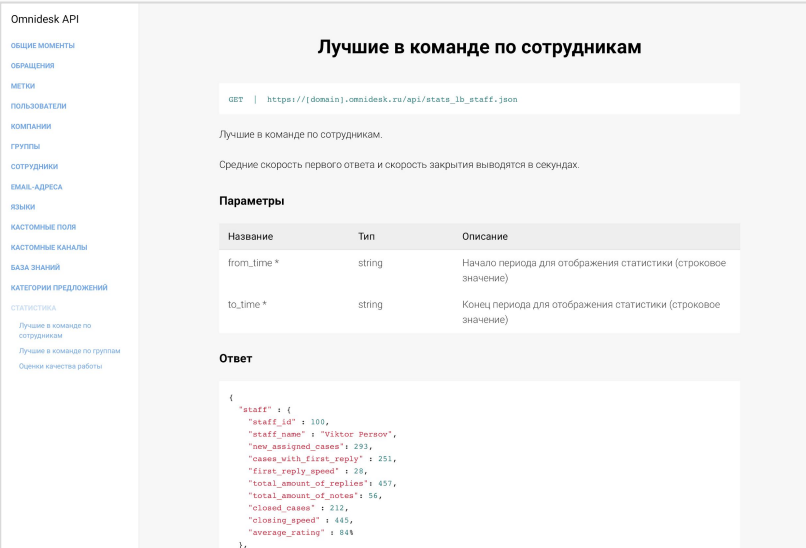

# <span id="page-46-0"></span>Наши клиенты

## **Присоединāйтесþ к замечателþной компании**

#### Сервисом пользуются:

- интернет-магазины  $\Omega$
- онлайн-сервисы O
- $\Omega$ туристические агентства
- новостные порталы  $\Omega$
- $\circ$ агентства недвижимости
- образовательные проекты  $\circ$
- разработчики игр и ПО  $\circ$
- дизайн-студии  $\Omega$
- O службы доставки
- $\Omega$ платежные сервисы и т.д.

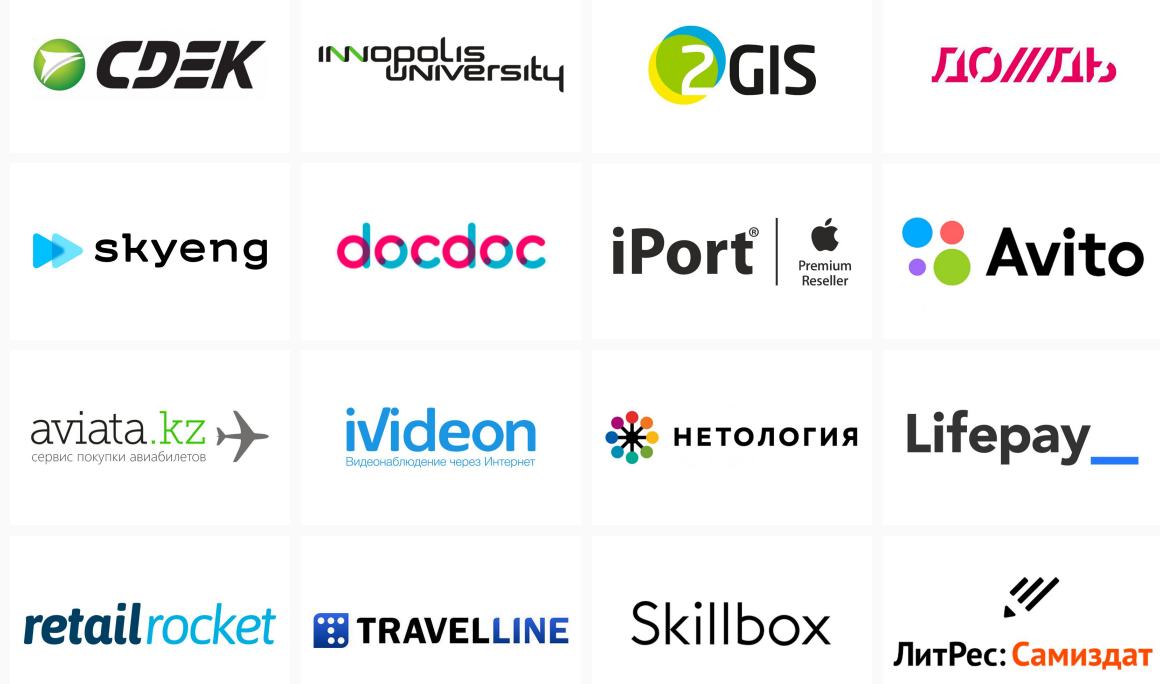

<span id="page-48-0"></span>14 дней тестового периода без ограничения возможностей www.omnidesk.ru

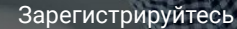

Подключите каналы для общения с клиентами

Оказывайте поддержку клиентов проще, быстрее, удобнее

3

# Подключайтесь